# Package 'Bolstad'

October 5, 2020

<span id="page-0-0"></span>Version 0.2-41

Date 2020-09-25

Title Functions for Elementary Bayesian Inference

Description A set of R functions and data sets for the book Introduction to Bayesian Statistics, Bolstad, W.M. (2017), John Wiley & Sons ISBN 978-1-118-09156-2.

License GPL  $(>= 2)$ 

LazyData true

**Depends**  $R (= 3.2.0)$ 

Imports mvtnorm

RoxygenNote 7.1.1

Encoding UTF-8

NeedsCompilation no

Author James Curran [aut, cre]

Maintainer James Curran <j.curran@auckland.ac.nz>

Repository CRAN

Date/Publication 2020-10-05 06:50:02 UTC

## R topics documented:

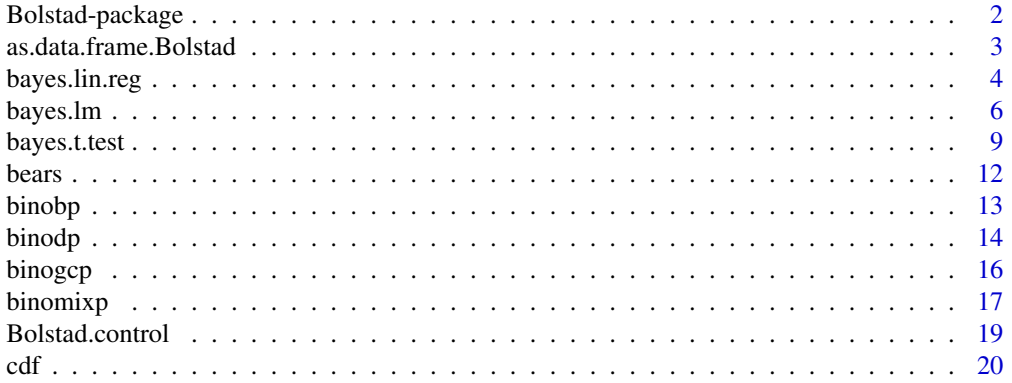

<span id="page-1-0"></span>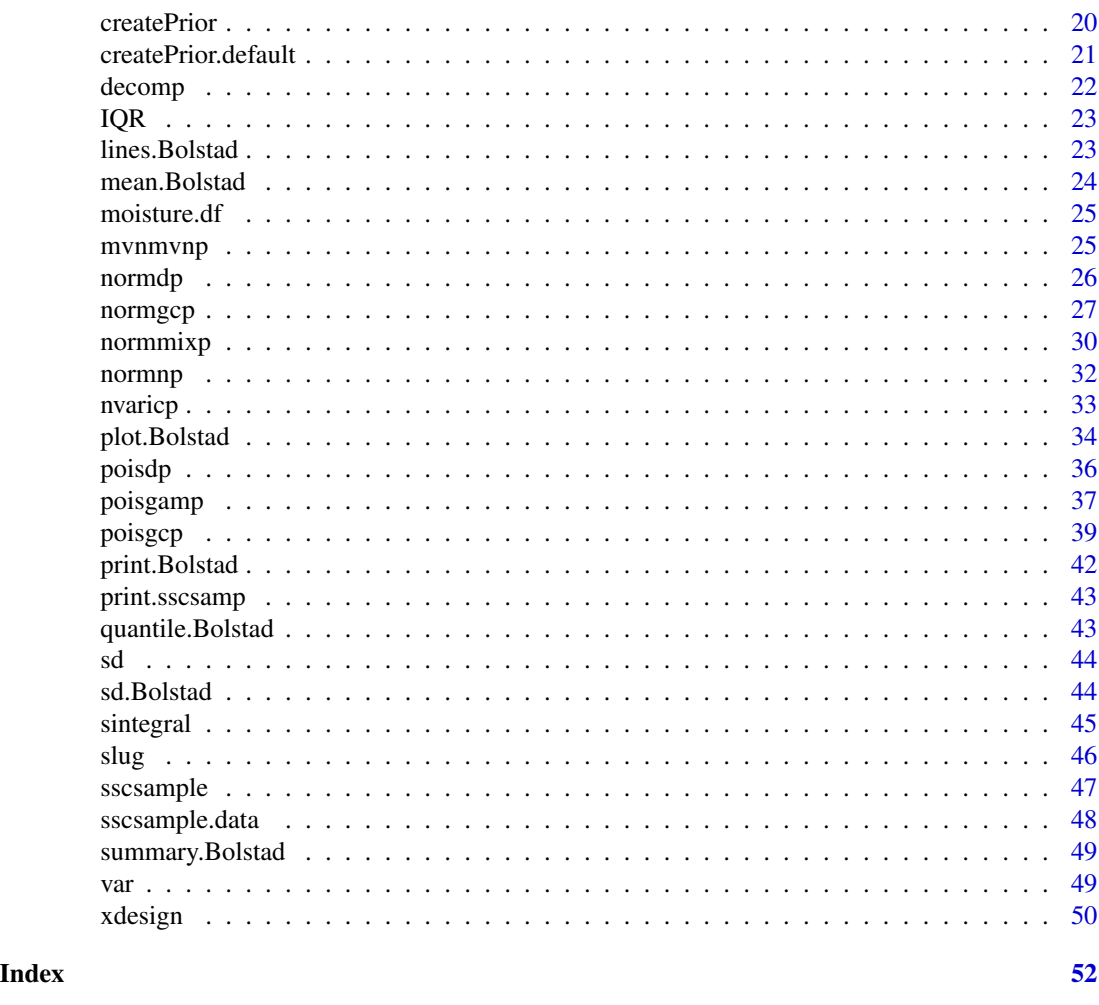

Bolstad-package *Bolstad Functions*

### Description

A set of R functions and data sets for the book Introduction to Bayesian Statistics, Bolstad, W.M. (2007), John Wiley & Sons ISBN 0-471-27020-2. Most of the package functions replicate the Minitab macros that are provided with the book. Some additional functions are provided to simplfy inference about the posterior distribution of the parameters of interest.

### <span id="page-2-0"></span>Details

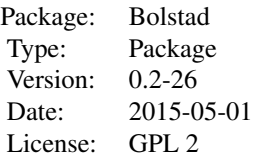

### Author(s)

James Curran Maintainer: James Curran <j.curran@auckland.ac.nz> ~~ The author and/or maintainer of the package  $\sim$ 

### References

Bolstad, W.M. (2007), Introduction to Bayesian Statistics, John Wiley & Sons.

as.data.frame.Bolstad *as.data.frame.Bolstad*

### Description

as.data.frame.Bolstad

### Usage

```
## S3 method for class 'Bolstad'
as.data.frame(x, ...)
```
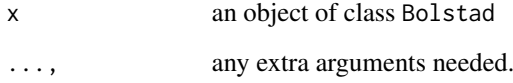

This function is used to find the posterior distribution of the simple linear regression slope variable  $\beta$  when we have a random sample of ordered pairs  $(x_i, y_i)$  from the simple linear regression model:

```
y_i = \alpha_{\bar{x}} + \beta x_i + \epsilon_i
```
where the observation errors are,  $\epsilon_i$ , independent  $normal(0, \sigma^2)$  with known variance.

### Usage

```
bayes.lin.reg(
 y,
  x,
  slope.prior = c("flat", "normal"),
  intcpt.prior = c("flat", "normal"),
 mb0 = 0,
  sb0 = 0,
 ma0 = 0,
  sa0 = 0,
  sigma = NULL,
  alpha = 0.05,
 plot.data = FALSE,
 pred.x = NULL,...
)
```
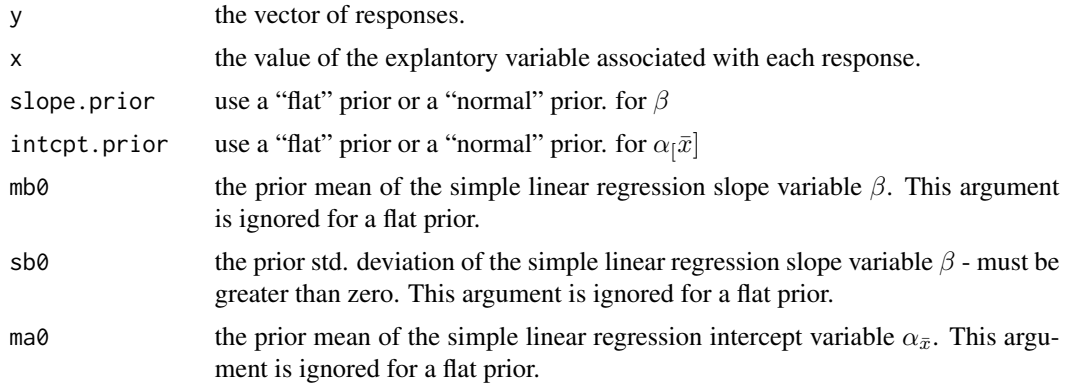

### bayes.lin.reg 5

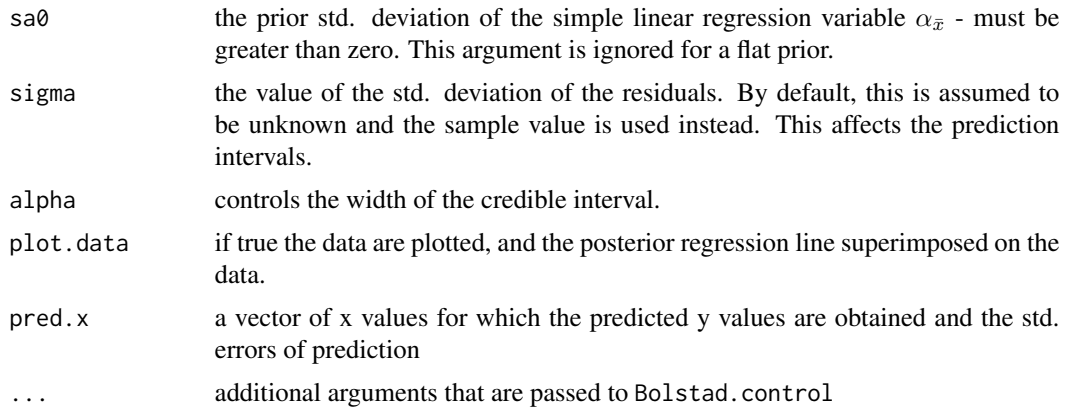

#### Value

A list will be returned with the following components:

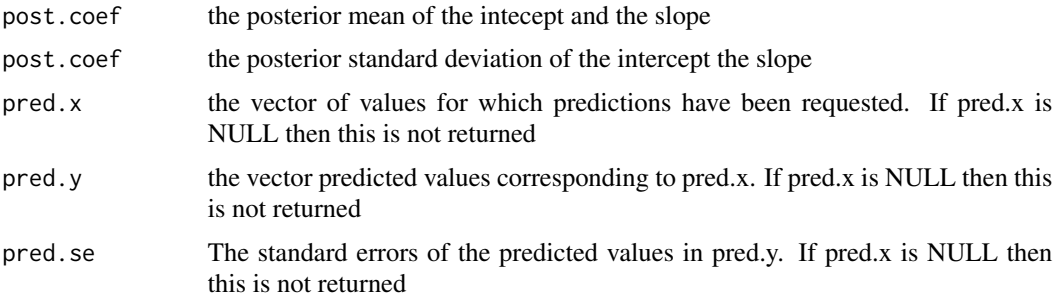

### Examples

## generate some data from a known model, where the true value of the ## intercept alpha is 2, the true value of the slope beta is 3, and the ## errors come from a normal(0,1) distribution set.seed(123)  $x = rnorm(50)$  $y = 2 + 3*x + rnorm(50)$ 

## use the function with a flat prior for the slope beta and a ## flat prior for the intercept, alpha\_xbar.

```
bayes.lin.reg(y,x)
```
## use the function with a normal( $0,3$ ) prior for the slope beta and a ## normal(30,10) prior for the intercept, alpha\_xbar.

bayes.lin.reg(y,x,"n","n",0,3,30,10)

## use the same data but plot it and the credible interval

bayes.lin.reg(y,x,"n","n",0,3,30,10, plot.data = TRUE)

```
## The heart rate vs. O2 uptake example 14.1
O2 = c(0.47,0.75,0.83,0.98,1.18,1.29,1.40,1.60,1.75,1.90,2.23)
HR = c(94,96,94,95,104,106,108,113,115,121,131)
plot(HR,O2,xlab="Heart Rate",ylab="Oxygen uptake (Percent)")
bayes.lin.reg(O2,HR,"n","f",0,1,sigma=0.13)
## Repeat the example but obtain predictions for HR = 100 and 110
bayes.lin.reg(O2,HR,"n","f",0,1,sigma=0.13,pred.x=c(100,110))
```
<span id="page-5-1"></span>bayes.lm *Bayesian inference for multiple linear regression*

#### Description

bayes.lm is used to fit linear models in the Bayesian paradigm. It can be used to carry out regression, single stratum analysis of variance and analysis of covariance (although these are not tested). This documentation is shamelessly adapated from the lm documentation

### Usage

```
bayes.lm(
  formula,
  data,
  subset,
  na.action,
 model = TRUE,x =FALSE,
 y =FALSE,
  center = TRUE,
  prior = NULL,
  sigma = FALSE
)
```
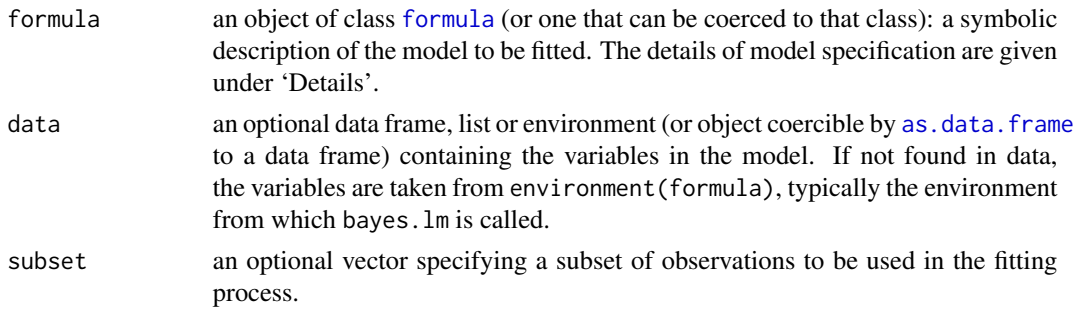

#### <span id="page-6-0"></span>bayes.lm 7

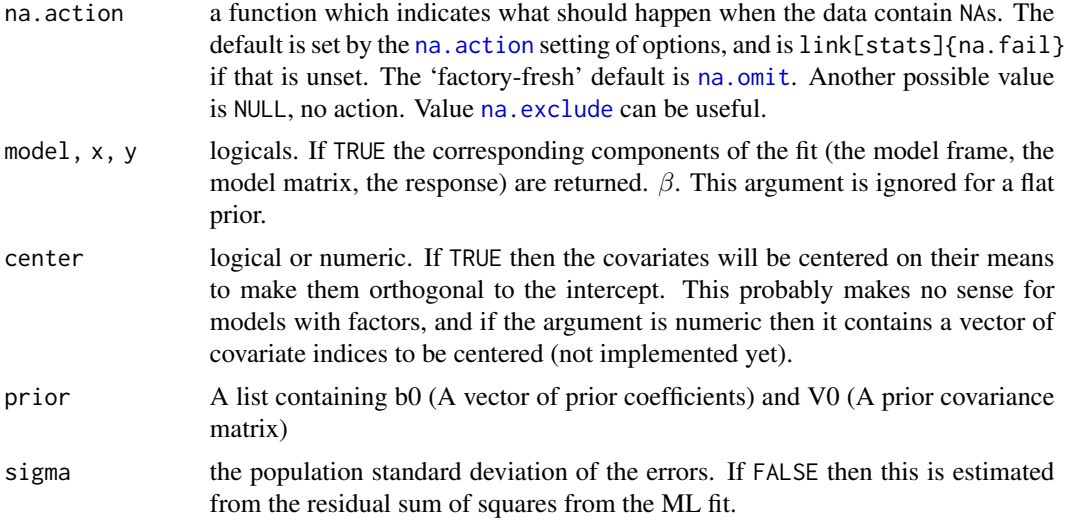

#### Details

Models for bayes. Im are specified symbolically. A typical model has the form response  $\sim$  terms where response is the (numeric) response vector and terms is a series of terms which specifies a linear predictor for response. A terms specification of the form first + second indicates all the terms in first together with all the terms in second with duplicates removed. A specification of the form first:second indicates the set of terms obtained by taking the interactions of all terms in first with all terms in second. The specification first\*second indicates the cross of first and second. This is the same as first + second + first: second.

See [model.matrix](#page-0-0) for some further details. The terms in the formula will be re-ordered so that main effects come first, followed by the interactions, all second-order, all third-order and so on: to avoid this pass a terms object as the formula (see [aov](#page-0-0) and demo( $glm.vr$ ) for an example).

A formula has an implied intercept term. To remove this use either  $y \sim x - 1$  or  $y \sim 0 + x$ . See [formula](#page-0-0) for more details of allowed formulae.

bayes.lm calls the lower level function lm.fit to get the maximum likelihood estimates see below, for the actual numerical computations. For programming only, you may consider doing likewise.

subset is evaluated in the same way as variables in formula, that is first in data and then in the environment of formula.

#### Value

bayes.lm returns an object of class Bolstad. The summary function is used to obtain and print a summary of the results much like the usual summary from a linear regression using [lm](#page-0-0). The generic accessor functions coef,fitted.values and residuals extract various useful features of the value returned by bayes.lm. Note that the residuals are computed at the posterior mean values of the coefficients.

An object of class "Bolstad" from this function is a list containing at least the following components:

coefficients a named vector of coefficients which contains the posterior mean

post.var a matrix containing the posterior variance-covariance matrix of the coefficients

<span id="page-7-0"></span>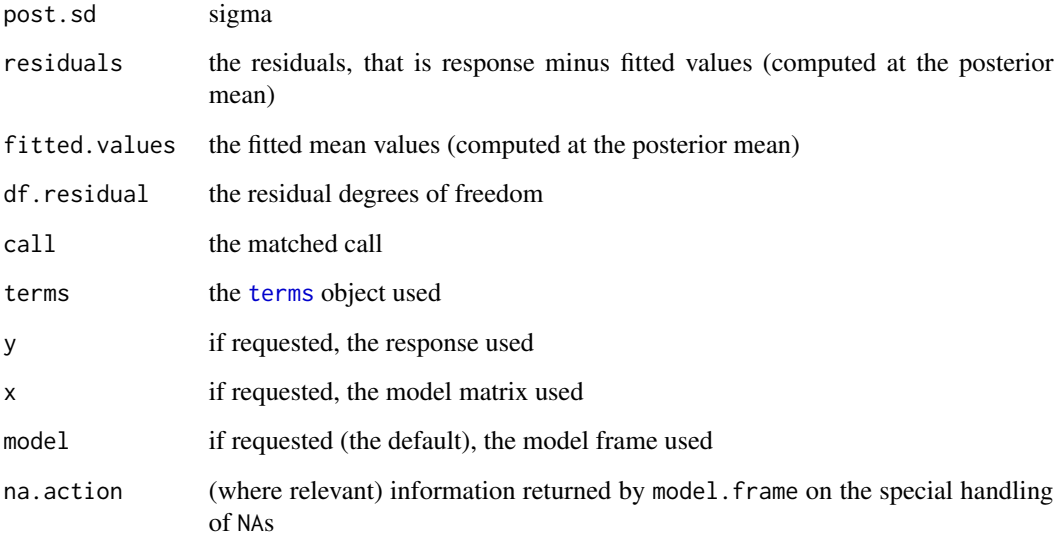

### Examples

```
data(bears)
bears = subset(bears, Obs.No==1)
bears = bears[, -c(1, 2, 3, 11, 12)]bears = bears[ , c(7, 1:6)]bears$Sex = bears$Sex - 1
log.bears = data.frame(log.Weight = log(bears$Weight), bears[,2:7])
b0 = rep(0, 7)V0 = diag(rep(1e6,7))
fit = bayes.lm(log(Weight)~Sex+Head.L+Head.W+Neck.G+Length+Chest.G, data = bears,
               prior = list(b0 = b0, V0 = V0)summary(fit)
print(fit)
## Dobson (1990) Page 9: Plant Weight Data:
ctl <- c(4.17,5.58,5.18,6.11,4.50,4.61,5.17,4.53,5.33,5.14)
trt <- c(4.81,4.17,4.41,3.59,5.87,3.83,6.03,4.89,4.32,4.69)
group <- gl(2, 10, 20, labels = c("Ctl","Trt"))
weight <- c(ctl, trt)
lm.D9 \leq lm(weight \sim group)bayes.D9 <- bayes.lm(weight ~ group)
summary(lm.D9)
summary(bayes.D9)
```
<span id="page-8-0"></span>bayes.t.test *Bayesian t-test*

#### Description

Performs one and two sample t-tests (in the Bayesian hypothesis testing framework) on vectors of data

### Usage

```
bayes.t.test(x, ...)
## Default S3 method:
bayes.t.test(
 x,
 y = NULL,alternative = c("two.sided", "less", "greater"),
 mu = 0,
 paired = FALSE,
  var.equals = TRUE,conf. level = 0.95,prior = c("jeffreys", "joint.conj"),
 m = NULL,n0 = NULL,sig.med = NULL,
 kappa = 1,
  sigmaPrior = "chisq",
 nIter = 10000,
 nBurn = 1000,
  ...
\mathcal{L}
```
## S3 method for class 'formula' bayes.t.test(formula, data, subset, na.action, ...)

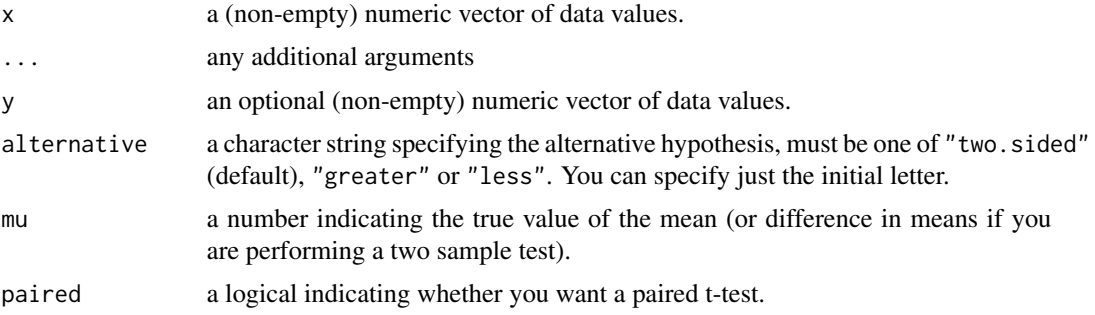

<span id="page-9-0"></span>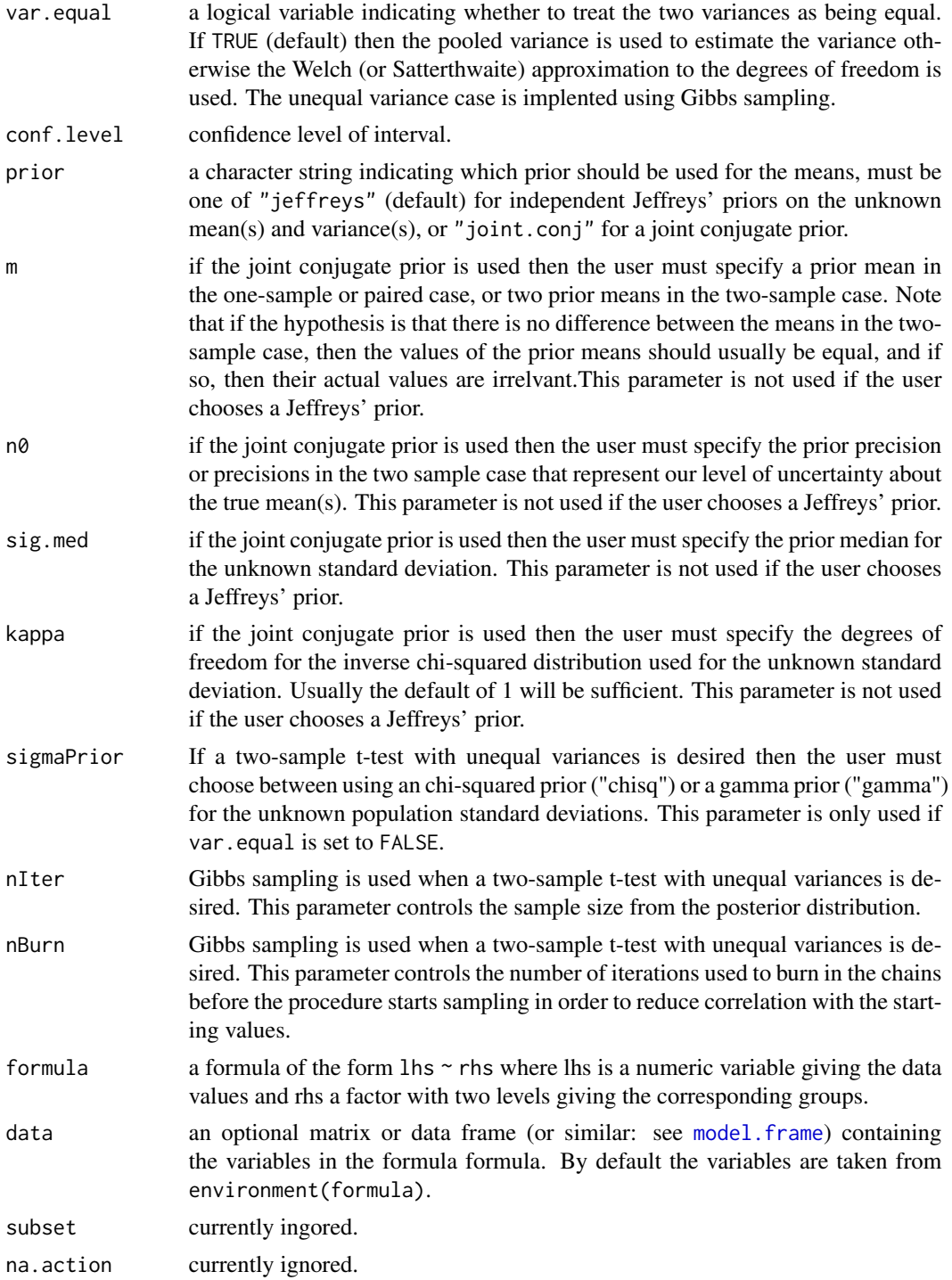

## Value

A list with class "htest" containing the following components:

### bayes.t.test 11

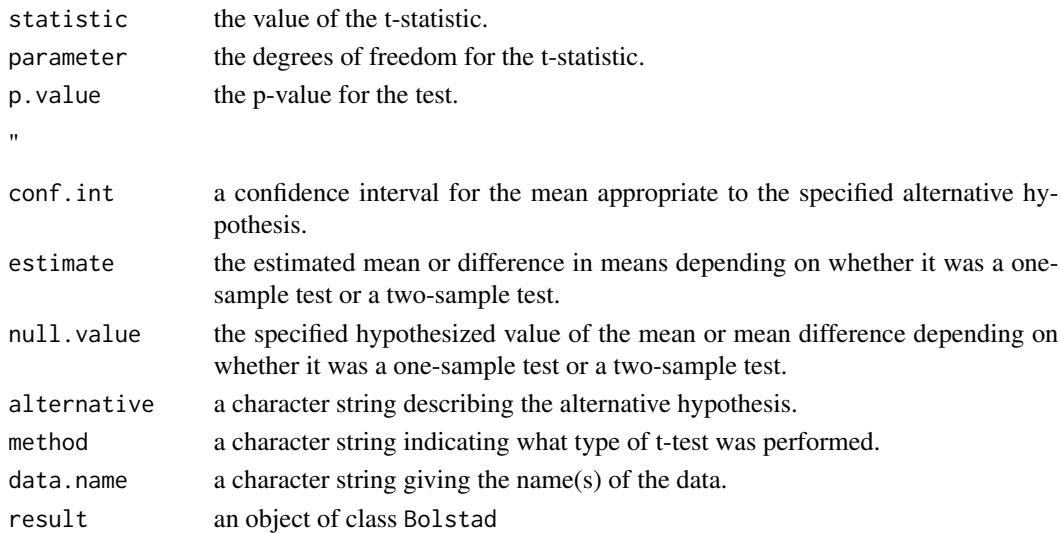

### Methods (by class)

- default: Bayesian t-test
- formula: Bayesian t-test

#### Author(s)

R Core with Bayesian internals added by James Curran

#### Examples

bayes.t.test(1:10,  $y = c(7:20)$  # P = .3.691e-01

```
## Same example but with using the joint conjugate prior
## We set the prior means equal (and it doesn't matter what the value is)
## the prior precision is 0.01, which is a prior standard deviation of 10
## we're saying the true difference of the means is between [-25.7, 25.7]
## with probability equal to 0.99. The median value for the prior on sigma is 2
## and we're using a scaled inverse chi-squared prior with 1 degree of freedom
bayes.t.test(1:10, y = c(7:20), var.equal = TRUE, prior = "joint.conj",
            m = c(0, 0), n0 = rep(0.01, 2), sig.med = 2)
```
##' Same example but with a large outlier. Note the assumption of equal variances isn't sensible bayes.t.test(1:10,  $y = c(7:20, 200)$  # P = .1979 -- NOT significant anymore

```
## Classical example: Student's sleep data
plot(extra \sim group, data = sleep)
```

```
## Traditional interface
with(sleep, bayes.t.test(extra[group == 1], extra[group == 2]))
```

```
## Formula interface
bayes.t.test(extra \sim group, data = sleep)
```
<span id="page-11-0"></span>bears *bears*

#### Description

Body measurements for 143 wild bears.

### Format

A data frame with 143 observations on the following 12 variables.

- ID. Indentification number
- Age. Bear's age, in months. Note, wild bears are always born in January, so an expert can estimate the bear's age without directly asking it how old it is.
- Month. Month when the measurement was made.  $1 = Jan, 12 = Dec$ . Since bears hibernate in the winter, their body shape probably depends on the season.
- Sex.  $1 =$ male  $2 =$  female
- Head.L. Length of the head, in inches
- Head.W. Width of the head, in inches
- Neck.G. Girth (distance around) the neck, in inches
- Length. Body length, in inches
- Chest.G. Girth (distance around) the chest, in inches
- Weight. Weight of the bear, in pounds
- Obs. No. Observation number for this bear. For example, the bear with ID = 41 (Bertha) was measured on four occasions, in the months coded 7, 8, 11, and 5. The value of Obs.No goes from 1 to 4 for these observations.
- Name. The names of the bears given to them by the researchers

### Details

Wild bears were anesthetized, and their bodies were measured and weighed. One goal of the study was to make a table (or perhaps a set of tables) for hunters, so they could estimate the weight of a bear based on other measurements. This would be used because in the forest it is easier to measure the length of a bear, for example, than it is to weigh it.

#### Source

This data is in the example data set Bears.MTW distributed with Minitab

#### References

This data set was supplied by Gary Alt. Entertaining references are in Reader's Digest April, 1979, and Sports Afield September, 1981.

#### <span id="page-12-0"></span>binobp and the state of the state of the state of the state of the state of the state of the state of the state of the state of the state of the state of the state of the state of the state of the state of the state of the

## Examples

```
data(bears)
boxplot(Weight~Sex, data = bears)
```
### <span id="page-12-1"></span>binobp *Binomial sampling with a beta prior*

### Description

Evaluates and plots the posterior density for  $\pi$ , the probability of a success in a Bernoulli trial, with binomial sampling and a continous  $beta(a, b)$  prior.

### Usage

binobp(x, n, a = 1, b = 1, pi = seq(0, 1, by = 0.001), ...)

### Arguments

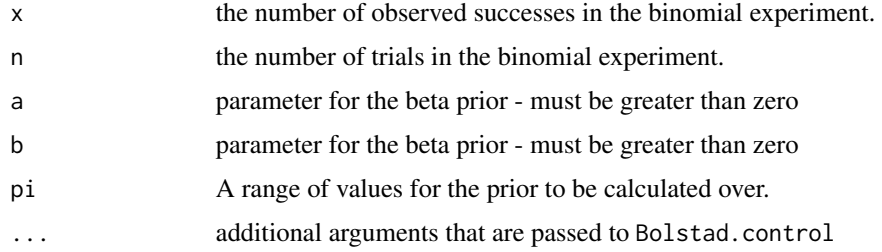

#### Value

An object of class 'Bolstad' is returned. This is a list with the following components:

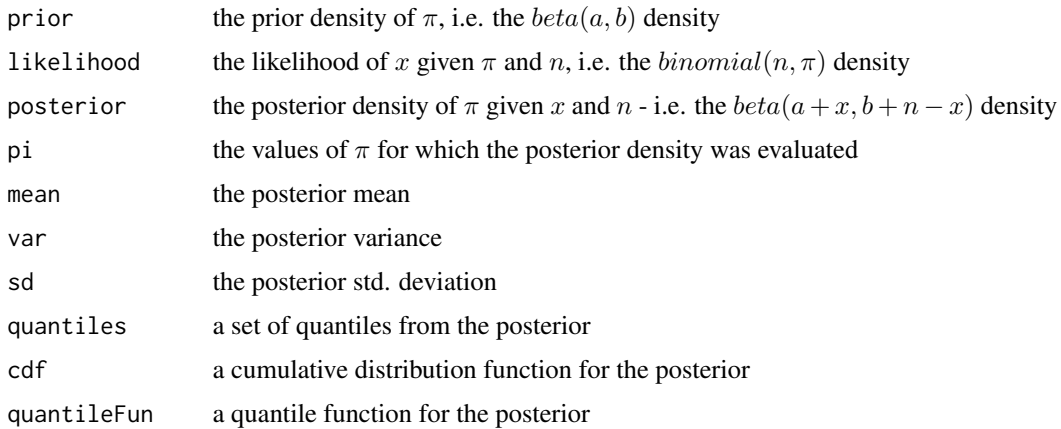

<span id="page-13-0"></span>14 binodp

### See Also

[binodp](#page-13-1) [binogcp](#page-15-1)

#### Examples

```
## simplest call with 6 successes observed in 8 trials and a beta(1,1) uniform
## prior
binobp(6,8)
## 6 successes observed in 8 trials and a non-uniform beta(0.5,6) prior
binobp(6,8,0.5,6)
## 4 successes observed in 12 trials with a non uniform beta(3,3) prior
## plot the stored prior, likelihood and posterior
results = binobp(4, 12, 3, 3)decomp(results)
```
### <span id="page-13-1"></span>binodp *Binomial sampling with a discrete prior*

#### Description

Evaluates and plots the posterior density for  $\pi$ , the probability of a success in a Bernoulli trial, with binomial sampling and a discrete prior on  $\pi$ 

### Usage

binodp(x, n, pi = NULL, pi.prior = NULL, n.pi = 10,  $\ldots$ )

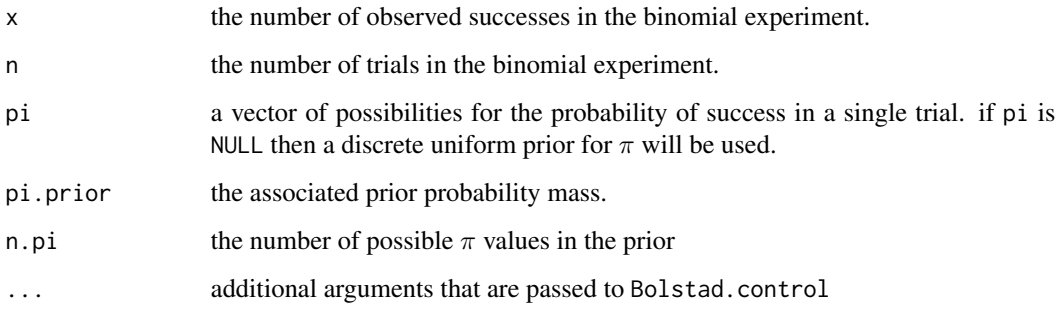

#### <span id="page-14-0"></span>binodp and the state of the state of the state of the state of the state of the state of the state of the state of the state of the state of the state of the state of the state of the state of the state of the state of the

### Value

A list will be returned with the following components:

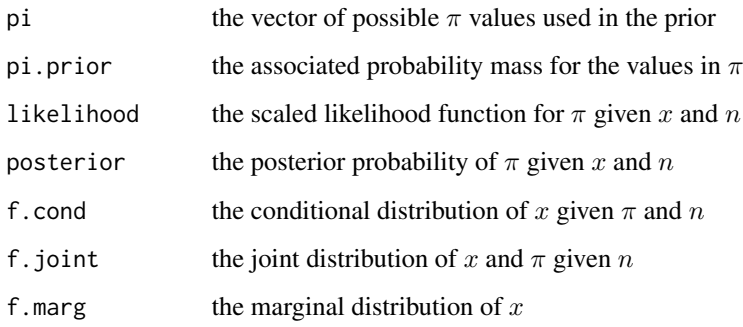

### See Also

[binobp](#page-12-1) [binogcp](#page-15-1)

#### Examples

## simplest call with 6 successes observed in 8 trials and a uniform prior binodp(6,8)

```
## same as previous example but with more possibilities for pi
binodp(6, 8, n.pi = 100)
```

```
## 6 successes, 8 trials and a non-uniform discrete prior
pi = seq(0, 1, by = 0.01)pi.prior = runif(101)
pi.prior = sort(pi.prior / sum(pi.prior))
binodp(6, 8, pi, pi.prior)
```

```
## 5 successes, 6 trials, non-uniform prior
pi = c(0.3, 0.4, 0.5)pi.prior = c(0.2, 0.3, 0.5)
results = binodp(5, 6, pi, pi.prior)
```

```
## plot the results from the previous example using a side-by-side barplot
results.matrix = rbind(results$pi.prior,results$posterior)
colnames(results.matrix) = pi
barplot(results.matrix, col = c("red", "blue"), beside = TRUE,
      xlab = expression(pi), ylab=expression(Probability(pi)))
box()
legend("topleft", bty = "n", cex = 0.7,
```

```
legend = c("Prior", "Posterior"), fill = c("red", "blue"))
```
<span id="page-15-1"></span><span id="page-15-0"></span>

Evaluates and plots the posterior density for  $\pi$ , the probability of a success in a Bernoulli trial, with binomial sampling and a general continuous prior on  $\pi$ 

### Usage

```
binogcp(
 x,
 n,
 density = c("uniform", "beta", "exp", "normal", "user"),
 params = c(\emptyset, 1),
 n.pi = 1000,pi = NULL,pi.prior = NULL,
  ...
)
```
### Arguments

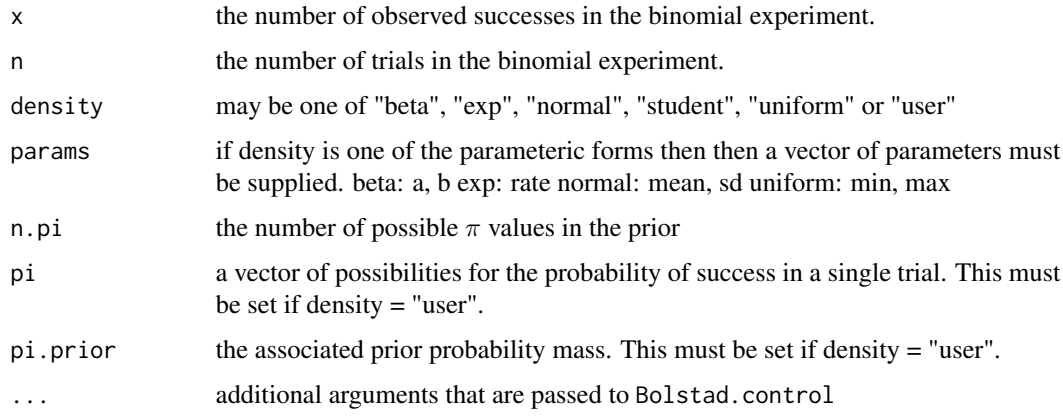

### Value

A list will be returned with the following components:

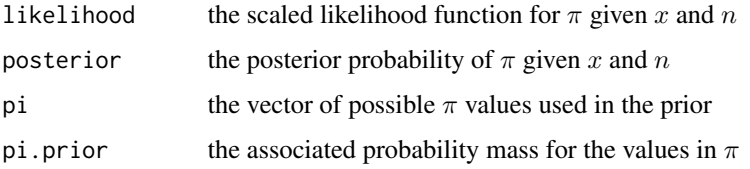

#### <span id="page-16-0"></span>binomixp 17

#### See Also

[binobp](#page-12-1) [binodp](#page-13-1)

#### Examples

```
## simplest call with 6 successes observed in 8 trials and a continuous
## uniform prior
binogcp(6, 8)
## 6 successes, 8 trials and a Beta(2, 2) prior
binogcp(6, 8,density = "beta", params = c(2, 2))
## 5 successes, 10 trials and a N(0.5, 0.25) prior
binogcp(5, 10, density = "normal", params = c(0.5, 0.25))
## 4 successes, 12 trials with a user specified triangular continuous prior
pi = seq(0, 1, by = 0.001)pi.prior = rep(0, length(pi))
priorFun = createPrior(x = c(0, 0.5, 1), wt = c(0, 2, 0))
pi.prior = priorFun(pi)
results = binogcp(4, 12, "user", pi = pi, pi.prior = pi.prior)
## find the posterior CDF using the previous example and Simpson's rule
myCdf = cdf(results)
plot(myCdf, type = "l", xlab = expression(pi[0]),ylab = expression(Pr(pi \le pi[0]))## use the quantile function to find the 95% credible region.
qtls = quantile(results, probs = c(0.025, 0.975))
cat(paste("Approximate 95% credible interval : ["
, round(qtls[1], 4), " ", round(qtls, 4), "]\n", sep = ""))
## find the posterior mean, variance and std. deviation
## using the output from the previous example
post.mean = mean(results)
post.var = var(results)
post.sd = sd(results)
# calculate an approximate 95% credible region using the posterior mean and
# std. deviation
lb = post_mean - qnorm(0.975) * post.sdub = post.mean + qnorm(0.975) * post.sd
cat(paste("Approximate 95% credible interval : ["
, round(lb, 4), " ", round(ub, 4), "]\n", sep = ""))
```
<span id="page-16-1"></span>binomixp *Binomial sampling with a beta mixture prior*

<span id="page-17-0"></span>Evaluates and plots the posterior density for  $\pi$ , the probability of a success in a Bernoulli trial, with binomial sampling when the prior density for  $\pi$  is a mixture of two beta distributions,  $beta(a_0, b_0)$ and  $beta(a_1, b_1)$ .

#### Usage

```
binomixp(x, n, alpha0 = c(1, 1), alpha1 = c(1, 1), p = 0.5, ...)
```
### Arguments

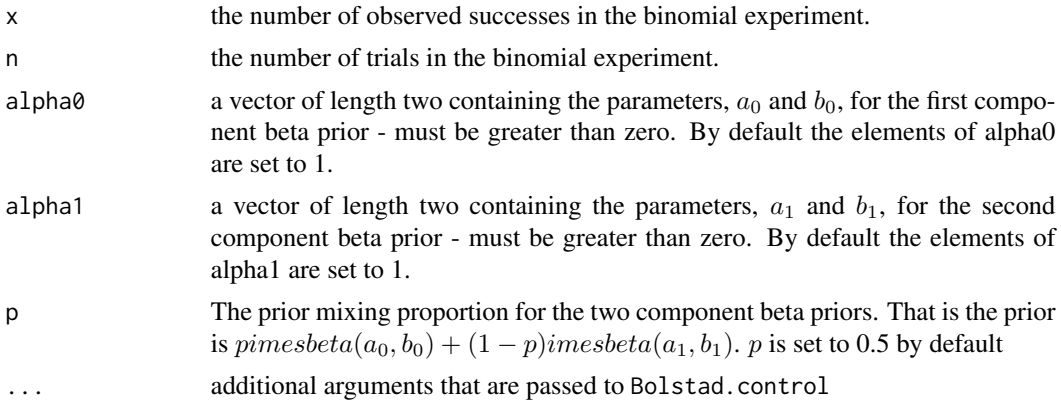

#### Value

A list will be returned with the following components:

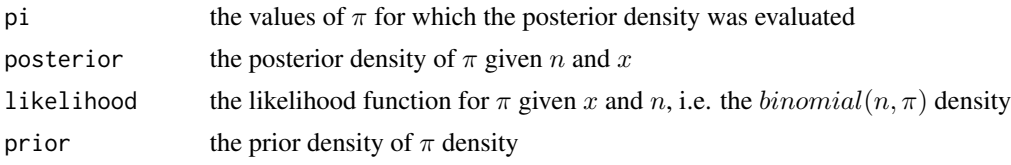

### See Also

[binodp](#page-13-1) [binogcp](#page-15-1) [normmixp](#page-29-1)

### Examples

```
## simplest call with 6 successes observed in 8 trials and a 50:50 mix
## of two beta(1,1) uniform priors
binomixp(6,8)
## 6 successes observed in 8 trials and a 20:80 mix of a non-uniform
## beta(0.5,6) prior and a uniform beta(1,1) prior
binomixp(6,8,alpha0=c(0.5,6),alpha1=c(1,1),p=0.2)
## 4 successes observed in 12 trials with a 90:10 non uniform beta(3,3) prior
```
### <span id="page-18-0"></span>Bolstad.control 19

```
## and a non uniform beta(4,12).
## Plot the stored prior, likelihood and posterior
results = binomixp(4, 12, c(3, 3), c(4, 12), 0.9)$mix
par(mfrow = c(3,1))y.lims = c(0, 1.1 * max(results$posterior, results$prior))
plot(results$pi,results$prior,ylim=y.lims,type='l'
,xlab=expression(pi),ylab='Density',main='Prior')
polygon(results$pi,results$prior,col='red')
plot(results$pi,results$likelihood,type='l',
     xlab = expression(pi), ylab = 'Density', main = 'Likelihood')
polygon(results$pi,results$likelihood,col='green')
plot(results$pi,results$posterior,ylim=y.lims,type='l'
,xlab=expression(pi),ylab='Density',main='Posterior')
polygon(results$pi,results$posterior,col='blue')
```
<span id="page-18-1"></span>Bolstad.control *Control Bolstad functions*

#### Description

Control Bolstad functions

### Usage

Bolstad.control(plot = TRUE, quiet = FALSE,  $\ldots$ )

### Arguments

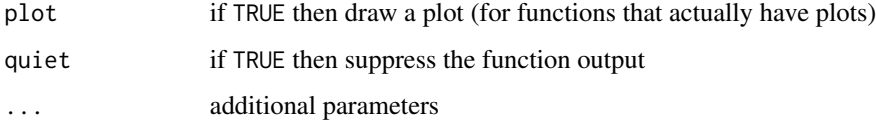

#### Value

an invisible list of options and their values

<span id="page-19-0"></span>This function returns the cumulative distribution function (cdf) of the posterior distribution of the parameter interest over the range of values for which the posterior is specified.

### Usage

 $cdf(x, \ldots)$ 

## S3 method for class 'Bolstad'  $cdf(x, \ldots)$ 

### Arguments

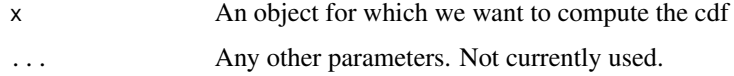

### Value

either the exact cdf of the posterior if a conjugate prior has been used, or a a stats::splinefun which will compute the lower tail probability of the parameter for any valid input.

### Methods (by class)

• Bolstad: Cumulative distribution function for posterior density

### Author(s)

James Curran

createPrior *Create prior generic*

### Description

Create prior generic

#### Usage

createPrior(x, ...)

### <span id="page-20-0"></span>Arguments

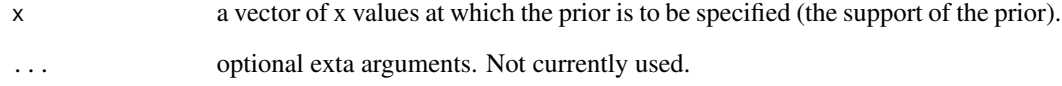

### Value

a linear interpolation function where the weights have been scaled so the function (numerically) integrates to 1.

createPrior.default *Create prior default method*

### Description

Create prior default method

### Usage

## Default S3 method: createPrior(x, wt, ...)

### Arguments

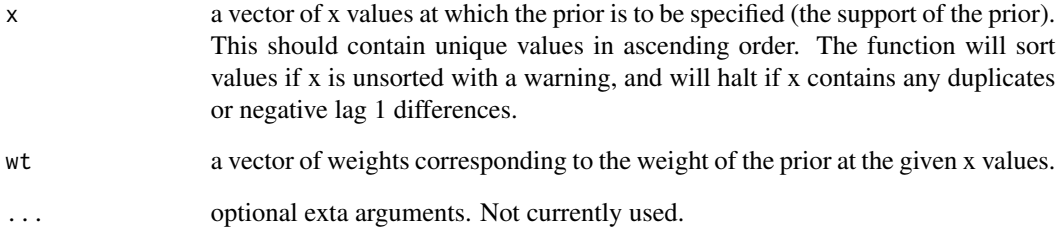

### Value

a linear interpolation function where the weights have been scaled so the function (numerically) integrates to 1.

<span id="page-21-0"></span>

This function takes any object of class Bolstad and plots the prior, likelihood and posterior on the same plot. The aim is to show the influence of the prior, and the likelihood on the posterior.

### Usage

 $decomp(x, \ldots)$ 

### Arguments

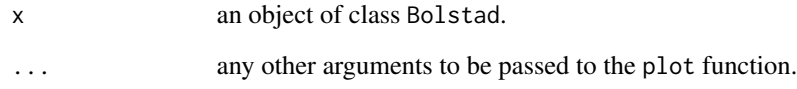

### Note

Note that xlab, ylab, main, axes, xlim, ylim and type are all used in the function so specifying them is unlikely to have any effect.

#### Author(s)

James Curran

### Examples

```
# an example with a binomial sampling situation
results = binobj(4, 12, 3, 3, plot = FALSE)decomp(results)
```
# an example with normal data y = c(2.99,5.56,2.83,3.47)  $results = normnp(y, 3, 2, 1, plot = FALSE)$ decomp(results)

<span id="page-22-0"></span>

Compute the interquartile range.

### Usage

 $IQR(x, \ldots)$ 

### Arguments

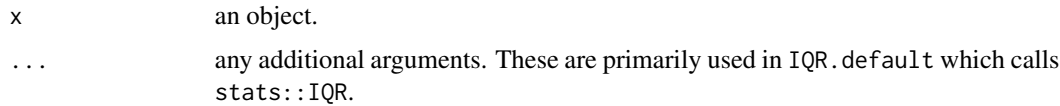

### Details

If x is an object of class Bolstad then the posterior IQR of the parameter of interest will be calculated.

### Author(s)

James Curran

lines.Bolstad *Lines method for Bolstad objects*

### Description

Allows simple addition of posterior distributions from other results to an existing plot

### Usage

## S3 method for class 'Bolstad'  $lines(x, \ldots)$ 

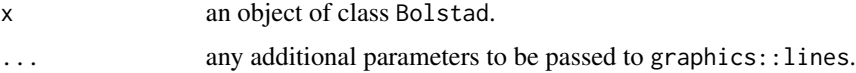

<span id="page-23-0"></span>

Calculate the posterior mean of an object of class Bolstad. If the object has a member mean then it will return this value otherwise it will calculate  $\int_{-\infty}^{+\infty} \theta f(\theta|x) d\theta$  using linear interpolation to approximate the density function and numerical integration where  $\theta$  is the variable for which we want to do Bayesian inference, and  $x$  is the data.

#### Usage

## S3 method for class 'Bolstad'  $mean(x, \ldots)$ 

#### **Arguments**

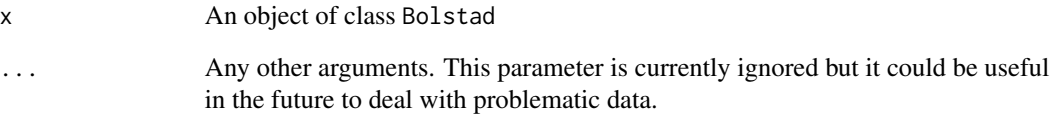

#### Value

The posterior mean of the variable of inference given the data.

#### Examples

```
# The useful of this method is really highlighted when we have a general
# continuous prior. In this example we are interested in the posterior mean of
# an normal mean. Our prior is triangular over [-3, 3]
set.seed(123)
x = \text{rnorm}(20, -0.5, 1)mu = seq(-3, 3, by = 0.001)mu.prior = rep(0, length(mu))
mu.prior[mu <= 0] = 1 / 3 + mu[mu <= 0] / 9
mu.prior[mu > 0] = 1 / 3 - mu[mu > 0] / 9
results = normgcp(x, 1, density = "user", mu = mu, mu.prior = mu.prior)
mean(results)
```
<span id="page-24-0"></span>

Moisture level at two stages in a food manufacturing process, in-process and final. These data are given in Example 14.1

#### Format

A data frame with 25 observations on the following 6 variables.

- batch. the batch number of the measurement
- proc.level. the in-process moisture level
- final.level. natural the final moisture level of the batch
- ls.fit the least squares fitted value of final.level given proc.level
- residiual. the least squares residual
- residiual.sq. the squaredvleast squares residual

### Examples

data(moisture.df) plot(final.level~proc.level, data = moisture.df)

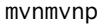

Bayesian inference on a mutlivariate normal (MVN) mean with a mul*tivariate normal (MVN) prior*

#### Description

Evaluates posterior density for  $\mu$ , the mean of a MVN distribution, with a MVN prior on  $\mu$ 

#### Usage

mvnmvnp(y, m $\emptyset = \emptyset$ , V $\emptyset = 1$ , Sigma = NULL, ...)

### <span id="page-25-0"></span>Arguments

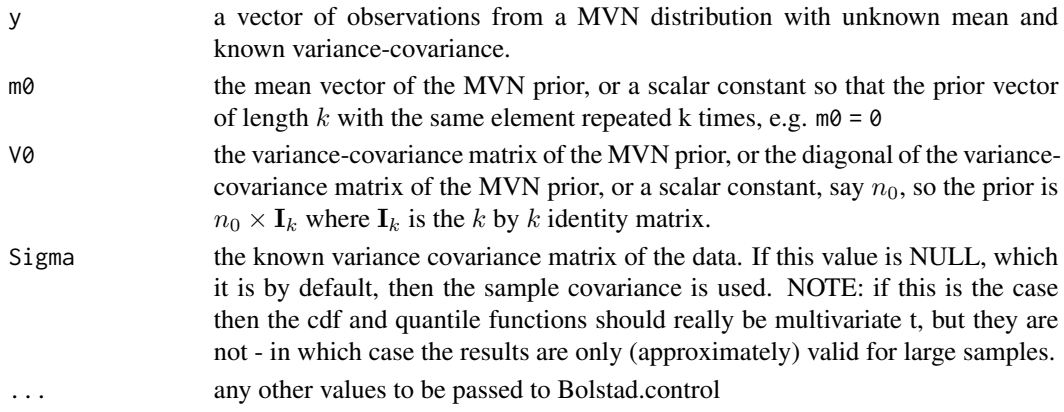

### Value

A list will be returned with the following components:

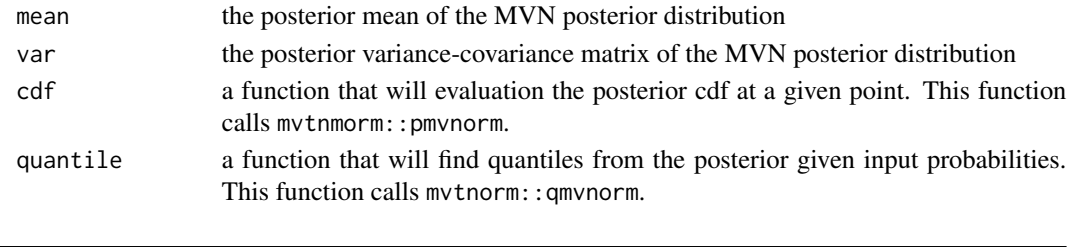

<span id="page-25-1"></span>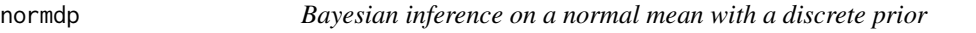

### Description

Evaluates and plots the posterior density for  $\mu$ , the mean of a normal distribution, with a discrete prior on  $\mu$ 

### Usage

```
normalp(x, sigma.x = NULL, mu = NULL, mu.prior = NULL, n.mu = 50, ...)
```
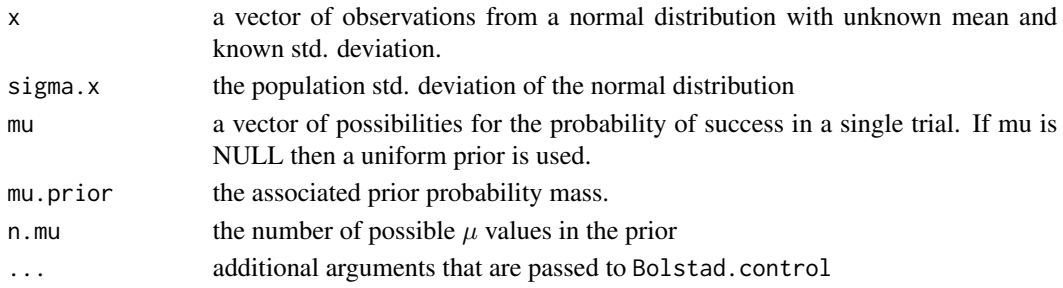

#### <span id="page-26-0"></span>normgcp 27

#### Value

A list will be returned with the following components:

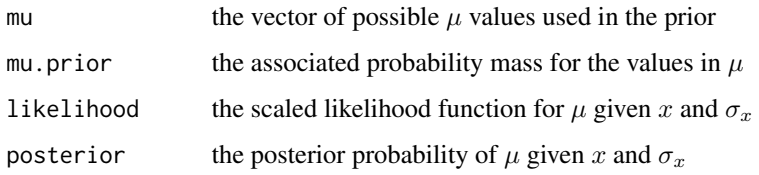

#### See Also

[normnp](#page-31-1) [normgcp](#page-26-1)

#### Examples

```
## generate a sample of 20 observations from a N(-0.5,1) population
x = \text{rnorm}(20, -0.5, 1)## find the posterior density with a uniform prior on mu
normalp(x,1)## find the posterior density with a non-uniform prior on mu
mu = seq(-3, 3, by=0.1)mu.prior = runif(length(mu))
mu.prior = sort(mu.prior/sum(mu.prior))
normdp(x,1,mu,mu.prior)
## Let mu have the discrete distribution with 5 possible
## values, 2, 2.5, 3, 3.5 and 4, and associated prior probability of
## 0.1, 0.2, 0.4, 0.2, 0.1 respectively. Find the posterior
## distribution after a drawing random sample of n = 5 observations
## from a N(mu,1) distribution y = [1.52, 0.02, 3.35, 3.49, 1.82]
```
 $mu = seq(2, 4, by=0.5)$ mu.prior = c(0.1,0.2,0.4,0.2,0.1) y = c(1.52,0.02,3.35,3.49,1.82) normdp(y,1,mu,mu.prior)

<span id="page-26-1"></span>normgcp *Bayesian inference on a normal mean with a general continuous prior*

### Description

Evaluates and plots the posterior density for  $\mu$ , the mean of a normal distribution, with a general continuous prior on  $\mu$ 

#### 28 normgcp and the contract of the contract of the contract of the contract of the contract of the contract of the contract of the contract of the contract of the contract of the contract of the contract of the contract of

## Usage

```
normgcp(
 x,
 signa.x = NULL,density = c("uniform", "normal", "flat", "user"),
 params = NULL,
 n.mu = 50,
 mu = NULL,mu.prior = NULL,
  ...
\mathcal{L}
```
### Arguments

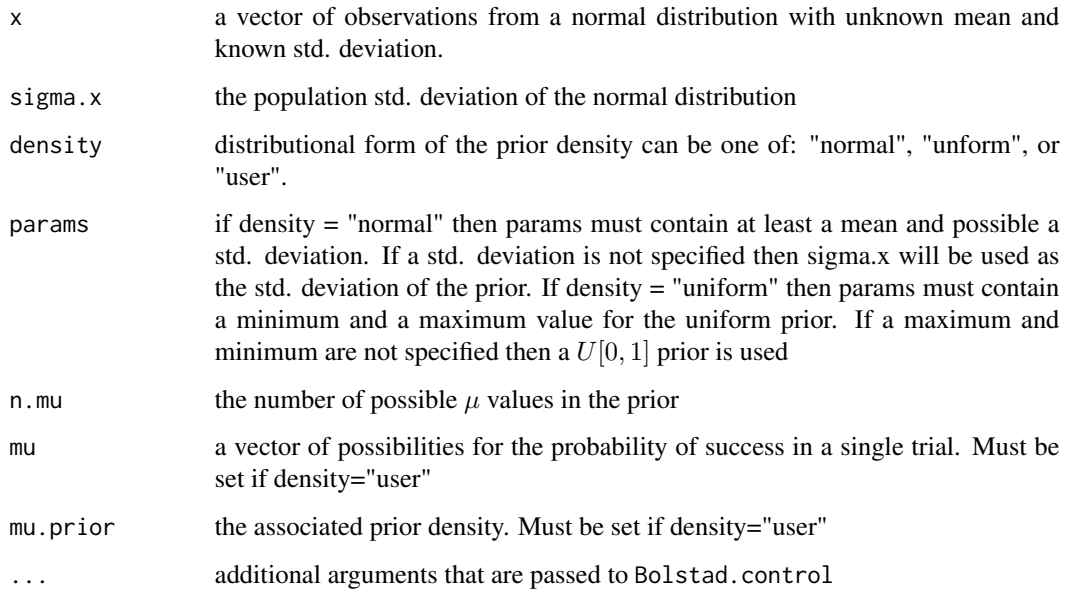

### Value

A list will be returned with the following components:

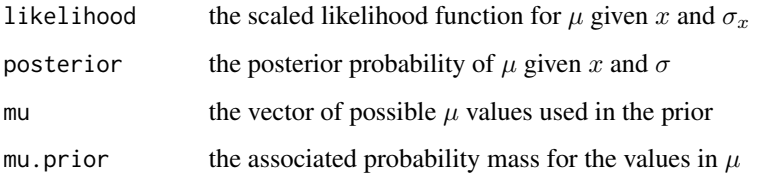

### See Also

[normdp](#page-25-1) [normnp](#page-31-1)

<span id="page-27-0"></span>

#### normgcp 29

#### Examples

```
## generate a sample of 20 observations from a N(-0.5,1) population
x = \text{rnorm}(20, -0.5, 1)## find the posterior density with a uniform U[-3,3] prior on mu
normgcp(x, 1, params = c(-3, 3))
## find the posterior density with a non-uniform prior on mu
mu = seq(-3, 3, by = 0.1)mu.prior = rep(0, length(mu))
mu.prior[mu <= 0] = 1 / 3 + mu[mu <= 0] /9
mu.prior[mu > 0] = 1 / 3 - mu[mu > 0] / 9
normgcp(x, 1, density = "user", mu = mu, mu.prior = mu.prior)## find the CDF for the previous example and plot it
## Note the syntax for sintegral has changed
results = normgcp(x,1,density="user",mu=mu,mu.prior=mu.prior)
cdf = sintegral(mu,results$posterior,n.pts=length(mu))$cdf
plot(cdf,type="l",xlab=expression(mu[0])
             ,ylab=expression(Pr(mu<=mu[0])))
## use the CDF for the previous example to find a 95%
## credible interval for mu. Thanks to John Wilkinson for this simplified code
lcb = cdf$x[with(cdf,which.max(x[y<=0.025]))]
ucb = cdf$x[with(cdf,which.max(x[y<=0.975]))]
cat(paste("Approximate 95% credible interval : ["
           ,round(lcb,4)," ",round(ucb,4),"]\n",sep=""))
## use the CDF from the previous example to find the posterior mean
## and std. deviation
dens = mu*results$posterior
post.mean = sintegral(mu,dens)$value
dens = (mu-post.mean)^2*results$posterior
post.var = sintegral(mu,dens)$value
post.sd = sqrt(post.var)
## use the mean and std. deviation from the previous example to find
## an approximate 95% credible interval
lb = post_mean-qnorm(0.975) * post.sdub = post.mean+qnorm(0.975)*post.sd
cat(paste("Approximate 95% credible interval : ["
   ,round(lb,4)," ",round(ub,4),"]\n",sep=""))
## repeat the last example but use the new summary functions for the posterior
results = normgcp(x, 1, density = "user", mu = mu, mu.prior = mu.prior)
## use the cdf function to get the cdf and plot it
```

```
postCDF = cdf(results) ## note this is a function
plot(results$mu, postCDF(results$mu), type="l", xlab = expression(mu[0]),
     ylab = expression(Pr(mu <= mu[0])))
## use the quantile function to get a 95% credible interval
ci = quantile(results, c(0.025, 0.975))ci
## use the mean and sd functions to get the posterior mean and standard deviation
postMean = mean(results)
postSD = sd(results)
postMean
postSD
## use the mean and std. deviation from the previous example to find
## an approximate 95% credible interval
ciApprox = postMean + c(-1,1) * qnorm(0.975) * postSD
ciApprox
```
<span id="page-29-1"></span>normmixp *Bayesian inference on a normal mean with a mixture of normal priors*

#### Description

Evaluates and plots the posterior density for  $\mu$ , the mean of a normal distribution, with a mixture of normal priors on  $\mu$ 

#### Usage

```
normmixp(
  x,
  sigma.x,
 prior0,
 prior1,
 p = 0.5,
 mu = NULL,n.mu = max(100, length(mu)),...
)
```
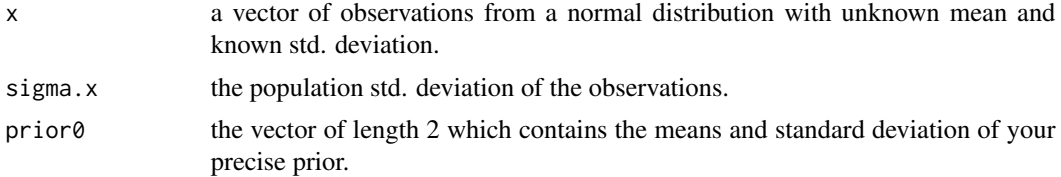

### <span id="page-30-0"></span>normmixp 31

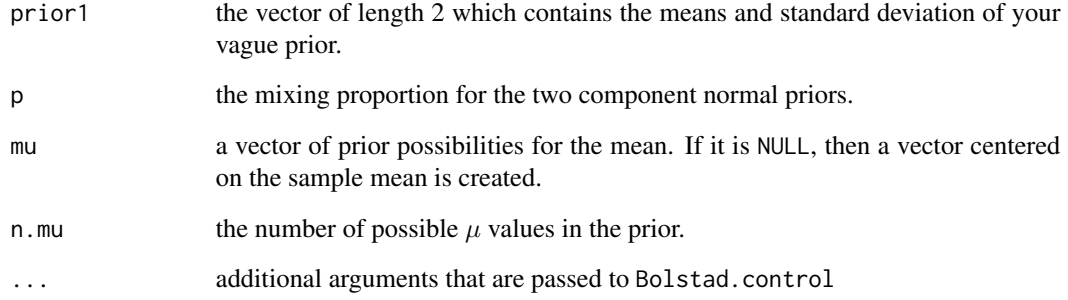

#### Value

A list will be returned with the following components:

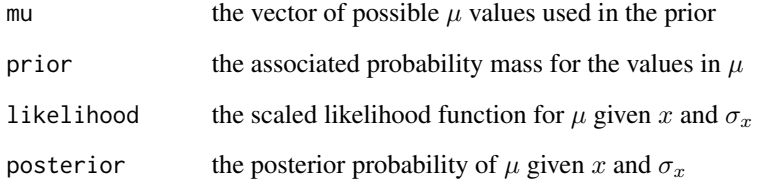

### See Also

[binomixp](#page-16-1) [normdp](#page-25-1) [normgcp](#page-26-1)

### Examples

```
## generate a sample of 20 observations from a N(-0.5, 1) population
x = \text{rnorm}(20, -0.5, 1)## find the posterior density with a N(0, 1) prior on mu - a 50:50 mix of
## two N(0, 1) densities
normmixp(x, 1, c(0, 1), c(0, 1))
## find the posterior density with 50:50 mix of a N(0.5, 3) prior and a
## N(0, 1) prior on mu
normmixp(x, 1, c(0.5, 3), c(0, 1))
## Find the posterior density for mu, given a random sample of 4
## observations from N(mu, 1), y = [2.99, 5.56, 2.83, 3.47],
## and a 80:20 mix of a N(3, 2) prior and a N(0, 100) prior for mu
```
x = c(2.99, 5.56, 2.83, 3.47) normmixp(x, 1, c(3, 2), c(0, 100), 0.8)

<span id="page-31-1"></span><span id="page-31-0"></span>Evaluates and plots the posterior density for  $\mu$ , the mean of a normal distribution, with a normal prior on  $\mu$ 

### Usage

```
normnp(
  x,
  m.x = 0,
  s.x = 1,
  signa.x = NULL,mu = NULL,n.mu = max(100, length(mu)),...
\mathcal{L}
```
### Arguments

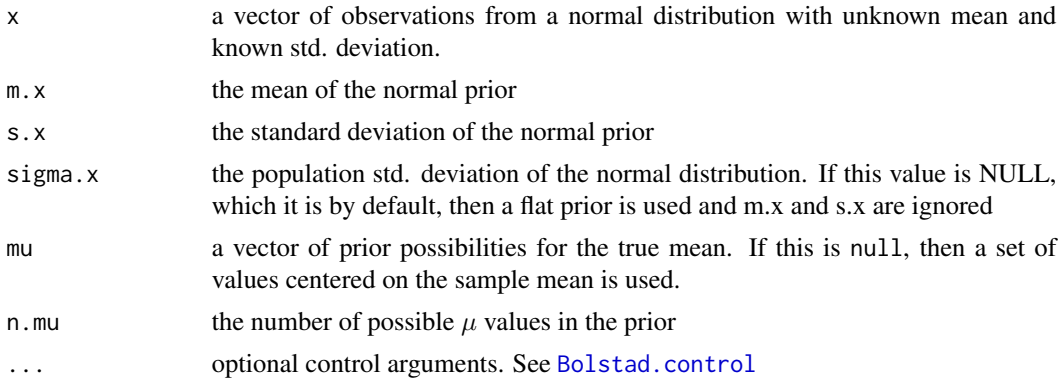

### Value

A list will be returned with the following components:

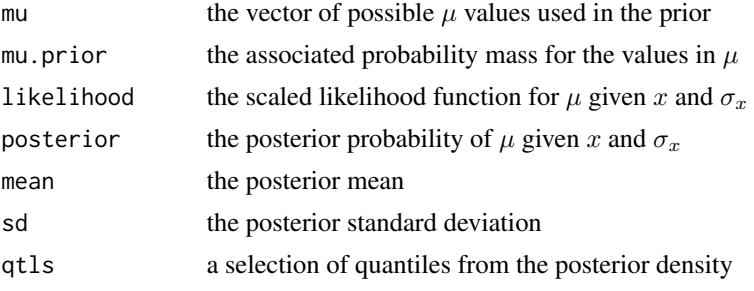

#### <span id="page-32-0"></span>nvaricp 33

### See Also

[normdp](#page-25-1) [normgcp](#page-26-1)

#### Examples

```
## generate a sample of 20 observations from a N(-0.5,1) population
x = \text{rnorm}(20, -0.5, 1)## find the posterior density with a N(0,1) prior on mu
normnp(x,sigma=1)
## find the posterior density with N(0.5,3) prior on mu
normnp(x,0.5,3,1)
## Find the posterior density for mu, given a random sample of 4
## observations from N(mu,sigma^2=1), y = [2.99, 5.56, 2.83, 3.47],
## and a N(3,sd=2)$ prior for mu
y = c(2.99,5.56,2.83,3.47)
normnp(y,3,2,1)
```
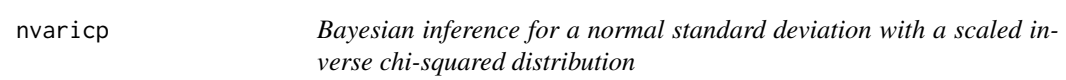

### Description

Evaluates and plots the posterior density for  $\sigma$ , the standard deviation of a Normal distribution where the mean  $\mu$  is known

#### Usage

nvaricp(y, mu, S0, kappa, ...)

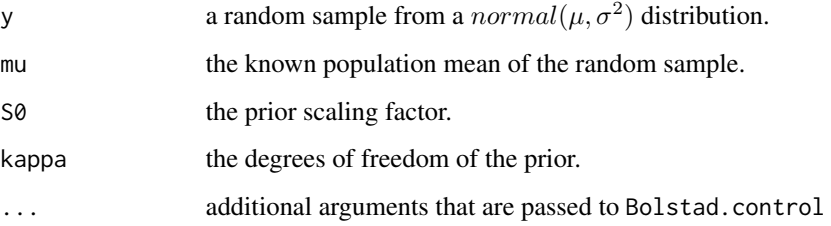

A list will be returned with the following components:

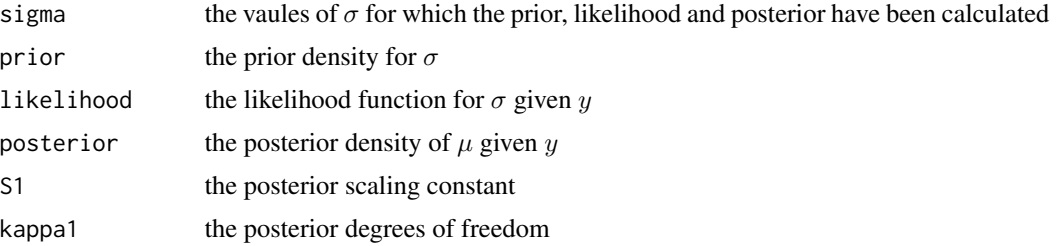

#### Examples

```
## Suppose we have five observations from a normal(mu, sigma^2)
## distribution mu = 200 which are 206.4, 197.4, 212.7, 208.5.
y = c(206.4, 197.4, 212.7, 208.5, 203.4)
## We wish to choose a prior that has a median of 8. This happens when
## S0 = 29.11 and kappa = 1
nvaricp(y,200,29.11,1)
```

```
## Same as the previous example but a calculate a 95% credible
## interval for sigma. NOTE this method has changed
results = nvaricp(y, 200, 29.11, 1)quantile(results, probs = c(0.025, 0.975))
```
plot.Bolstad *Plot method for objects of type Bolstad*

#### Description

A unified plotting method for plotting the prior, likelihood and posterior from any of the analyses in the book

### Usage

```
## S3 method for class 'Bolstad'
plot(
  x,
 overlay = TRUE,
 which = c(1, 3),
  densCols = c("red", "green", "blue")[which],
  legendLoc = "topleft",
  scaleLike = FALSE,
  xlab = eval(expression(x$name)),
 ylab = "",
```
<span id="page-33-0"></span>

```
main = "Shape of prior and posterior",
ylim = c(0, max(cbind(x$prior, x$likelihood, x$posterior)[, which]) * 1.1),
cex = 0.7,
...
```
### Arguments

)

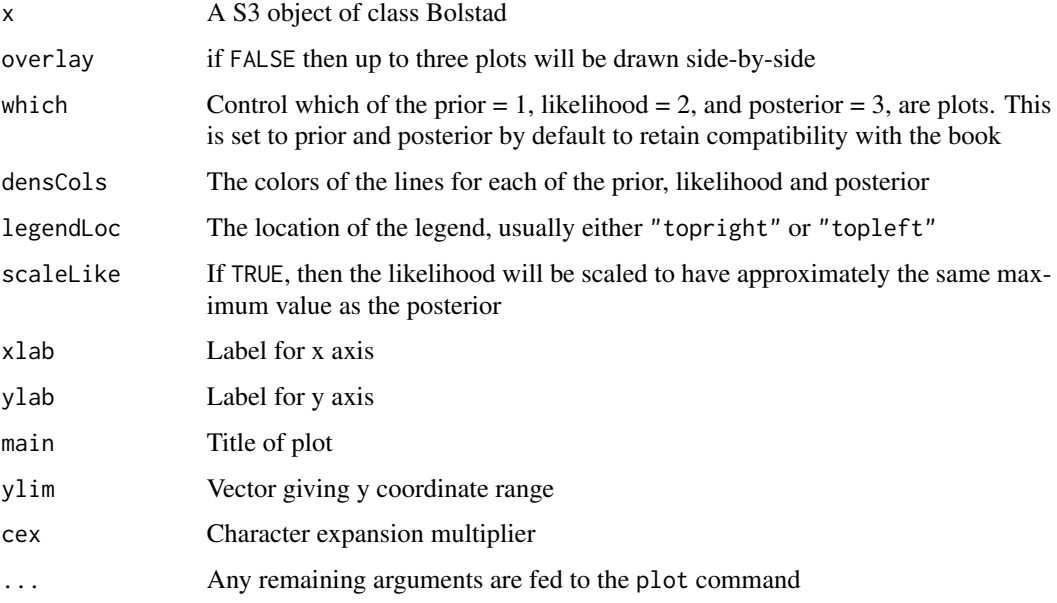

### Details

The function provides a unified way of plotting the prior, likelihood and posterior from any of the functions in the library that return these quantities. It will produce an overlay of the lines by default, or separate panels if overlay = FALSE.

### Author(s)

James Curran

### Examples

```
x = \text{rnorm}(20, -0.5, 1)## find the posterior density with a N(0,1) prior on mu
b = normnp(x, sigma=1)plot(b)
plot(b, which = 1:3)
plot(b, overlay = FALSE, which = 1:3)
```
<span id="page-35-1"></span><span id="page-35-0"></span>

Evaluates and plots the posterior density for  $\mu$ , the mean rate of occurance in a Poisson process and a discrete prior on  $\mu$ 

#### Usage

poisdp(y.obs, mu, mu.prior, ...)

### Arguments

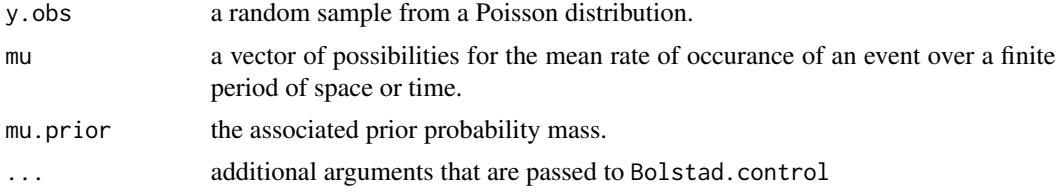

### Value

A list will be returned with the following components:

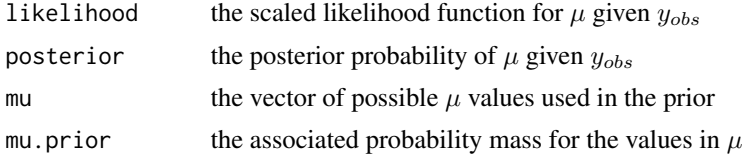

#### See Also

[poisgamp](#page-36-1) [poisgcp](#page-38-1)

### Examples

```
## simplest call with an observation of 4 and a uniform prior on the
## values mu = 1,2,3
poisdp(4,1:3,c(1,1,1)/3)
## Same as the previous example but a non-uniform discrete prior
mu = 1:3mu. prior = c(0.3, 0.4, 0.3)poisdp(4,mu=mu,mu.prior=mu.prior)
```

```
## Same as the previous example but a non-uniform discrete prior
mu = seq(0.5, 9.5, by=0.05)
```
#### <span id="page-36-0"></span>poisgamp 37

```
mu.prior = runif(length(mu))
mu.prior = sort(mu.prior/sum(mu.prior))
poisdp(4,mu=mu,mu.prior=mu.prior)
## A random sample of 50 observations from a Poisson distribution with
## parameter mu = 3 and non-uniform prior
y.obs = \text{rpois}(50, 3)mu = c(1:5)mu. prior = c(0.1, 0.1, 0.05, 0.25, 0.5)results = poisdp(y.obs, mu, mu.prior)
## Same as the previous example but a non-uniform discrete prior
mu = seq(0.5, 5.5, by=0.05)mu.prior = runif(length(mu))
mu.prior = sort(mu.prior/sum(mu.prior))
y.obs = \text{rpois}(50, 3)poisdp(y.obs,mu=mu,mu.prior=mu.prior)
```
<span id="page-36-1"></span>poisgamp *Poisson sampling with a gamma prior*

#### Description

Evaluates and plots the posterior density for  $\mu$ , the mean rate of occurance in a Poisson process and a gamma prior on  $\mu$ 

#### Usage

```
poisgamp(y, shape, rate = 1, scale = 1/rate, alpha = 0.05, ...)
```
### Arguments

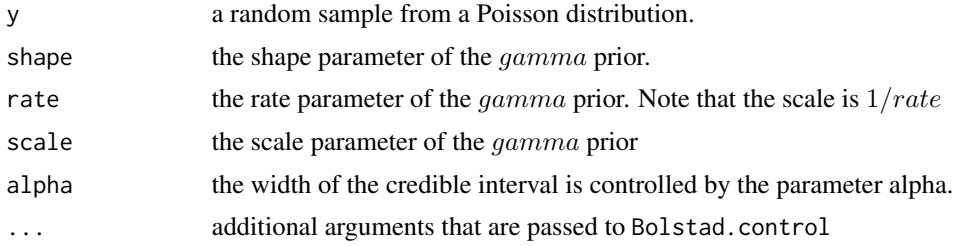

#### Value

An object of class 'Bolstad' is returned. This is a list with the following components:

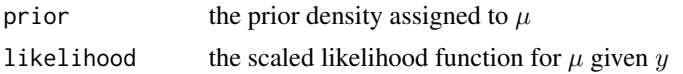

#### <span id="page-37-0"></span>38 poisgamp

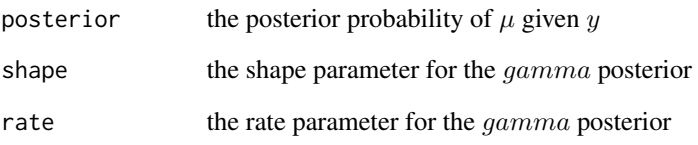

#### See Also

[poisdp](#page-35-1) [poisgcp](#page-38-1)

### Examples

```
## simplest call with an observation of 4 and a gamma(1, 1), i.e. an exponential prior on the
## mu
poisgamp(4, 1, 1)
## Same as the previous example but a gamma(10, ) prior
poisgamp(4, 10, 1)
## Same as the previous example but an improper gamma(1, ) prior
poisgamp(4, 1, 0)
## A random sample of 50 observations from a Poisson distribution with
## parameter mu = 3 and gamma(6,3) prior
set.seed(123)
y = \text{rpois}(50, 3)poisgamp(y,6,3)
## In this example we have a random sample from a Poisson distribution
## with an unknown mean. We will use a gamma(6,3) prior to obtain the
## posterior gamma distribution, and use the R function qgamma to get a
## 95% credible interval for mu
y = c(3, 4, 4, 3, 3, 4, 2, 3, 1, 7)results = poisgamp(y, 6, 3)ci = qgamma(c(0.025,0.975),results$shape, results$rate)
cat(paste("95% credible interval for mu: [",round(ci[1],3), ",", round(ci[2],3)),"]\n")
## In this example we have a random sample from a Poisson distribution
## with an unknown mean. We will use a gamma(6,3) prior to obtain the
## posterior gamma distribution, and use the R function qgamma to get a
## 95% credible interval for mu
y = c(3,4,4,3,3,4,2,3,1,7)
results = poisgamp(y, 6, 3)ci = quantile(results, c(0.025, 0.975))
cat(paste("95% credible interval for mu: [",round(ci[1],3), ",", round(ci[2],3)),"]\n")
```
<span id="page-38-1"></span><span id="page-38-0"></span>

Evaluates and plots the posterior density for  $\mu$ , the mean rate of occurance of an event or objects, with Poisson sampling and a general continuous prior on  $\mu$ 

### Usage

```
poisgcp(
 y,
 density = c("normal", "gamma", "user"),
 params = c(\emptyset, 1),
 n.mu = 100,mu = NULL,mu.prior = NULL,
 print.sum.stat = FALSE,
 alpha = 0.05,
  ...
)
```
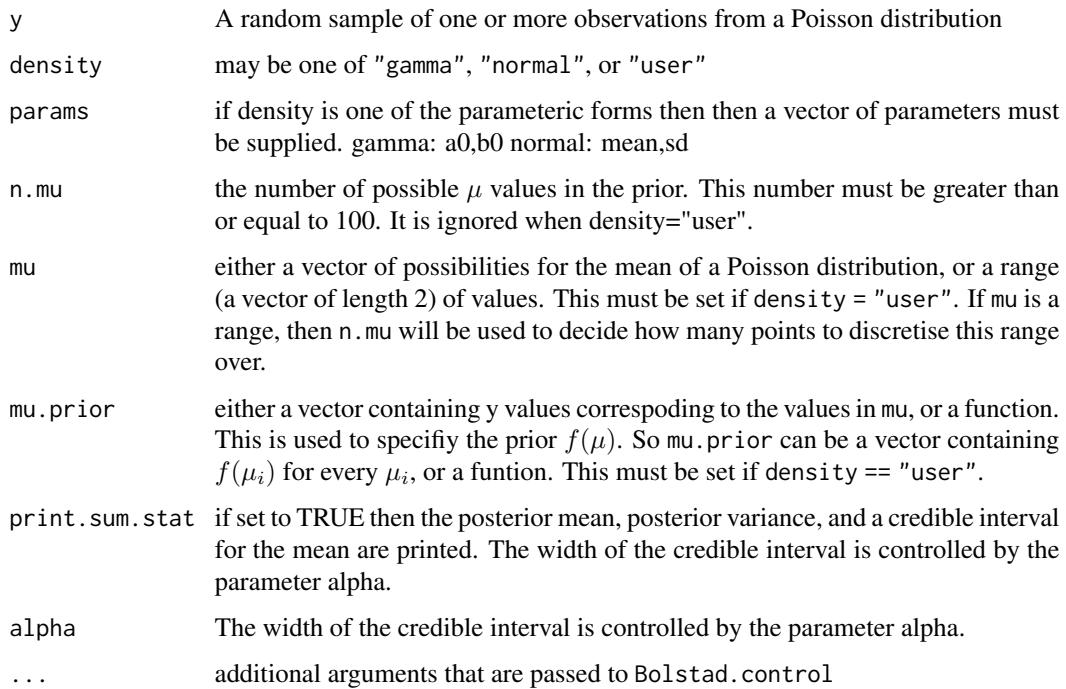

#### Value

A list will be returned with the following components:

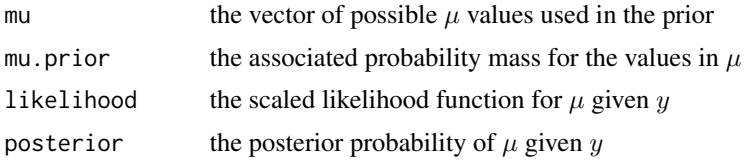

#### See Also

[poisdp](#page-35-1) [poisgamp](#page-36-1)

#### Examples

```
## Our data is random sample is 3, 4, 3, 0, 1. We will try a normal
## prior with a mean of 2 and a standard deviation of 0.5.
y = c(3, 4, 3, 0, 1)poisgcp(y, density = "normal", params = c(2, 0.5))
```

```
## The same data as above, but with a gamma(6,8) prior
y = c(3, 4, 3, 0, 1)poisgcp(y, density = "gamma", params = c(6,8))
```

```
## The same data as above, but a user specified continuous prior.
## We will use print.sum.stat to get a 99% credible interval for mu.
y = c(3, 4, 3, 0, 1)mu = seq(0, 8, by=0.001)mu.prior = c(seq(0,2,by=0.001),rep(2,1999),seq(2,0,by=-0.0005))/10
poisgcp(y,"user",mu=mu,mu.prior=mu.prior,print.sum.stat=TRUE,alpha=0.01)
```

```
## find the posterior CDF using the results from the previous example
## and Simpson's rule. Note that the syntax of sintegral has changed.
results = poisgcp(y,"user",mu=mu,mu.prior=mu.prior)
cdf = sintegral(mu,results$posterior,n.pts=length(mu))$cdf
plot(cdf,type="l",xlab=expression(mu[0])
,ylab=expression(Pr(mu<=mu[0])))
```

```
## use the cdf to find the 95% credible region.
lcb = cdf$x[with(cdf,which.max(x[y<=0.025]))]
ucb = cdf$x[with(cdf,which.max(x[y<=0.975]))]
cat(paste("Approximate 95% credible interval : ["
,round(lcb,4)," ",round(ucb,4),"]\n",sep=""))
```

```
## find the posterior mean, variance and std. deviation
## using Simpson's rule and the output from the previous example
dens = mu*results$posterior # calculate <math>mu*f(m | x, n)</math>post.mean = sintegral(mu,dens)$value
```

```
dens = (mu-post.mean)^2*results$posterior
post.var = sintegral(mu,dens)$value
```
<span id="page-39-0"></span>

#### poisgcp and the set of the set of the set of the set of the set of the set of the set of the set of the set of the set of the set of the set of the set of the set of the set of the set of the set of the set of the set of t

```
post.sd = sqrt(post.var)
# calculate an approximate 95% credible region using the posterior mean and
# std. deviation
lb = post_mean-qnorm(0.975) * post.sdub = post.mean+qnorm(0.975)*post.sd
cat(paste("Approximate 95% credible interval : ["
,round(lb,4)," ",round(ub,4),"]\n",sep=""))
# NOTE: All the examples given above can now be done trivially in this package
## find the posterior CDF using the results from the previous example
results = poisgcp(y,"user",mu=mu,mu.prior=mu.prior)
cdf = cdf(results)
curve(cdf,type="l",xlab=expression(mu[0])
,ylab=expression(Pr(mu<=mu[0])))
## use the quantile function to find the 95% credible region.
ci = quantile(results, c(0.025, 0.975))cat(paste0("Approximate 95% credible interval : ["
,round(ci[1],4)," ",round(ci[2],4),"]\n"))
## find the posterior mean, variance and std. deviation
## using the output from the previous example
post.mean = mean(results)
post.var = var(results)
post.sd = sd(results)
# calculate an approximate 95% credible region using the posterior mean and
# std. deviation
ci = post.mean + c(-1, 1) * qnorm(0.975) * post.sd
cat(paste("Approximate 95% credible interval : ["
,round(ci[1],4)," ",round(ci[2],4),"]\n",sep=""))
## Example 10.1 Dianna's prior
# Firstly we need to write a function that replicates Diana's prior
f = function(mu)result = rep(0, length(mu))
   result[mu >=0 & mu <=2] = mu[mu >=0 & mu <=2]
   result[mu >=2 & mu <=4] = 2
   result[mu >=4 & mu <=8] = 4 - 0.5 * mu[mu >=4 & mu <=8]
   ## we don't need to scale so the prior integrates to one,
   ## but it makes the results nicer to see
   A = 2 + 4 + 4result = result / Areturn(result)
 }
```

```
results = poisgcp(y, mu = c(0, 10), mu.prior = f)
```
### print.Bolstad *Print method for objects of class* Bolstad

### Description

This function provides a print summary method for the output of bayes.lm.

### Usage

```
## S3 method for class 'Bolstad'
print(x, digits = max(3L, getOption("digits") - 3L), ...)
```
### Arguments

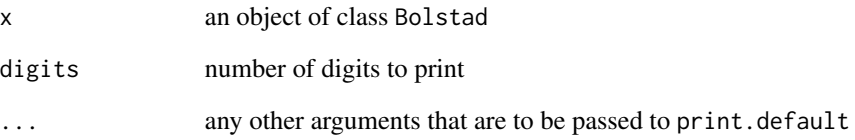

### Details

if x has both class Bolstad and lm then a print method similar to print.lm is called, otherwise print.default is called

#### Author(s)

James Curran

### See Also

[bayes.lm](#page-5-1)

<span id="page-42-0"></span>

This function provides a print summary method for the output of sscsample. The sscsample produces a large number of samples from a fixed population using either simple random, stratified, or cluster sampling. This function provides the means of each sample plus the number of observations from each ethnicity stratum in the sample.

### Usage

```
## S3 method for class 'sscsamp'
print(x, \ldots)
```
### Arguments

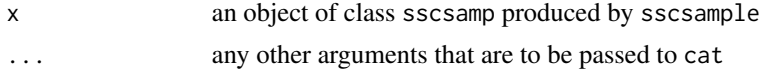

#### Author(s)

James Curran

#### See Also

[sscsample](#page-46-1)

quantile.Bolstad *Posterior quantiles*

#### Description

Posterior quantiles

#### Usage

```
## S3 method for class 'Bolstad'
quantile(x, probs = seq(0, 1, 0.25), ...)
```
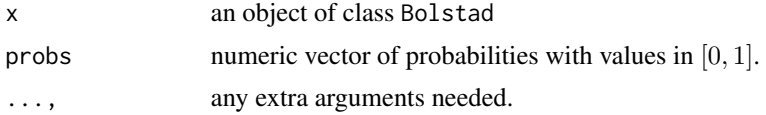

### <span id="page-43-0"></span>Details

If x is of class Bolstad then this will find the quantiles of the posterior distribution using numerical integration and linear interpolation if necessary.

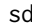

### sd *Standard deviation generic*

### Description

Standard deviation generic

### Usage

 $sd(x, \ldots)$ 

### Arguments

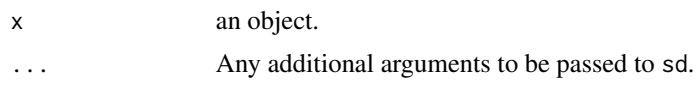

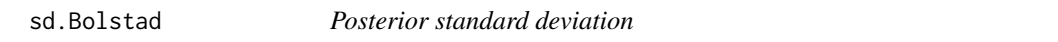

### Description

Posterior standard deviation

### Usage

```
## S3 method for class 'Bolstad'
sd(x, \ldots)
```
### Arguments

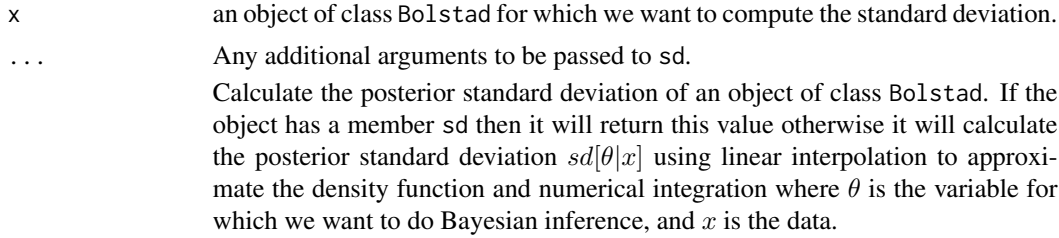

### Author(s)

James M. Curran

#### <span id="page-44-0"></span>sintegral the contract of the contract of the contract of the contract of the contract of the contract of the contract of the contract of the contract of the contract of the contract of the contract of the contract of the

### Examples

```
## The usefulness of this method is really highlighted when we have a general
## continuous prior. In this example we are interested in the posterior
## standard deviation of an normal mean. Our prior is triangular over [-3, 3]
set.seed(123)
x = rnorm(20, -0.5, 1)mu = seq(-3, 3, by = 0.001)mu.prior = rep(0, length(mu))
mu.prior[mu <= 0] = 1 / 3 + mu[mu <= 0] / 9
mu.prior[mu > 0] = 1 / 3 - mu[mu > 0] / 9
results = normgcp(x, 1, density = "user", mu = mu, mu.prior = mu.prior, plot = FALSE)
sd(results)
```
sintegral *Numerical integration using Simpson's Rule*

### Description

Takes a vector of x values and a corresponding set of postive  $f(x) = y$  values, or a function, and evaluates the area under the curve:

$$
\int f(x)dx
$$

### Usage

.

 $sinterval(x, fx, n.pts = max(256, length(x)))$ 

#### Arguments

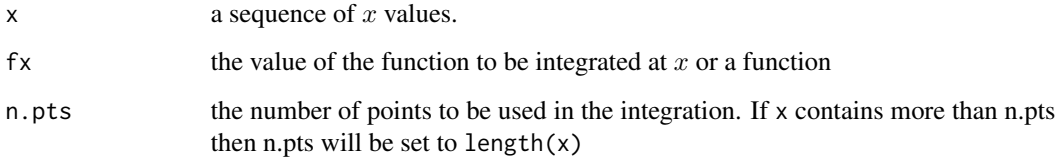

#### Value

A list containing two elements, value - the value of the intergral, and cdf - a list containing elements x and y which give a numeric specification of the cdf.

```
## integrate the normal density from -3 to 3
x = seq(-3, 3, length = 100)fx = \text{dnorm}(x)estimate = sintercal(x, fx)$value
true.val = diff(pnorm(c(-3,3)))abs.error = abs(estimate-true.val)
rel.pct.error = 100*abs(estimate-true.val)/true.val
cat(paste("Absolute error :",round(abs.error,7),"\n"))
cat(paste("Relative percentage error :",round(rel.pct.error,6),"percent\n"))
## repeat the example above using dnorm as function
x = seq(-3, 3, length = 100)estimate = sintegral(x,dnorm)$value
true.val = diff(pnorm(c(-3,3)))abs.error = abs(estimate-true.val)
rel.pct.error = 100*abs(estimate-true.val)/true.val
cat(paste("Absolute error :",round(abs.error,7),"\n"))
cat(paste("Relative percentage error :",round(rel.pct.error,6)," percent\n"))
## use the cdf
cdf = sintegral(x,dnorm)$cdf
plot(cd, type = 'l', col = "black")lines(x, pnorm(x), col = "red", lty = 2)## integrate the function x^2-1 over the range 1-2
x = seq(1, 2, length = 100)sintegral(x,function(x){x^2-1})$value
## compare to integrate
integrate(function(x){x^2-1},1,2)
```
slug *Slug data*

#### Description

Lengths and weights of 100 slugs from the species Limax maximus collected around Hamilton, New Zealand.

#### Format

A data frame with 100 observations on the following 4 variables.

• length. length (mm) of the slug

<span id="page-45-0"></span>46 slug

#### <span id="page-46-0"></span>sscsample **47**

- weight. weight (g) of the slug
- log.len. natural logarithm of the length
- log.wt. natural logarithm of the weight

### References

Barker, G. and McGhie, R. (1984). The Biology of Introduced Slugs (Pulmonata) in New Zealand: Introduction and Notes on Limax Maximus, NZ Entomologist 8, 106–111.

### Examples

```
data(slug)
plot(weight~length, data = slug)
plot(log.wt~log.len, data = slug)
```
<span id="page-46-1"></span>sscsample *Simple, Stratified and Cluster Sampling*

#### Description

Samples from a fixed population using either simple random sampling, stratitified sampling or cluster sampling.

#### Usage

```
sscsample(
  size,
  n.samples,
  sample.type = c("simple", "cluster", "stratified"),
  x = NULL,
  strata = NULL,
  cluster = NULL
)
```
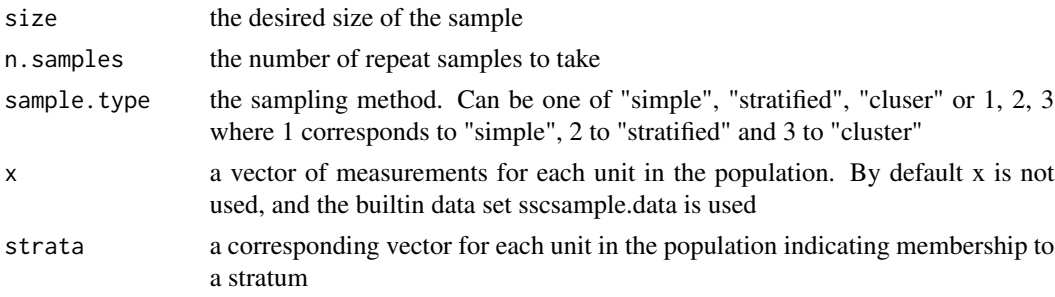

<span id="page-47-0"></span>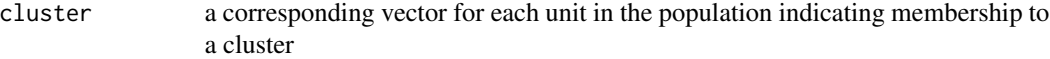

#### Value

A list will be returned with the following components:

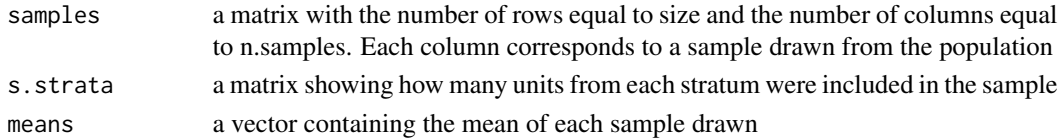

### Author(s)

James M. Curran, Dept. of Statistics, University of Auckland. Janko Dietzsch, Proteomics Algorithm and Simulation,Zentrum f. Bioinformatik Tuebingen Fakultaet f. Informations- und Kognitionswissenschaften, Universitaet Tuebingen

#### Examples

```
## Draw 200 samples of size 20 using simple random sampling
sscsample(20,200)
## Draw 200 samples of size 20 using simple random sampling and store the
## results. Extract the means of all 200 samples, and the 50th sample
res = sscsample(20,200)
res$means
res$samples[,50]
```
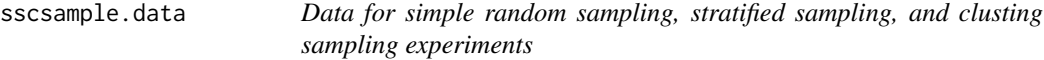

#### Description

A simulated population made up of 100 individuals. The individuals come from three ethnic groups with population proportions of 40%, 40%, and 20%, respectively. There are twenty neighborhoods, and five individuals live in each one. Now, the income distribution may be different for the three ethnic groups. Also, individuals in the same neighborhood tend to be more similar than individuals in different neighborhoods.

### Format

A data frame with 100 observations on the following 3 variables.

- income. Simulated income in \$10,000
- ethnicity. A numerical vector indicating the ethnic group of the observation
- neighborhood. A numeric vector indicating the neighborhood of the observation

### <span id="page-48-0"></span>summary.Bolstad 49

## Examples

```
data(sscsample.data)
plot(income~ethnicity, data = sscsample.data)
```
summary.Bolstad *Summarizing Bayesian Multiple Linear Regression*

### Description

summary method for output of [bayes.lm](#page-5-1).

### Usage

## S3 method for class 'Bolstad' summary(object, ...)

### Arguments

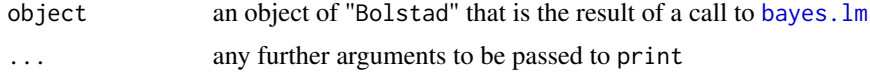

### See Also

The function to fit the model [bayes.lm](#page-5-1)

The function [coef](#page-0-0) to extract the matrix of posterior means along with standard errors and t-statistics.

var *Variance generic*

### Description

Variance generic

### Usage

 $var(x, \ldots)$ 

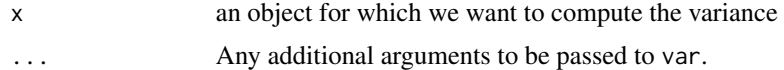

<span id="page-49-0"></span>

Simulates completely randomized design and randomized block designs from a population of experimental units with underlying response values  $y$  and underlying other variable values  $x$  (possibly lurking)

### Usage

```
xdesign(
 x = NULL,y = NULL,corr = 0.8,
  size = 20,n.treatments = 4,
 n. rep = 500,...
)
```
### Arguments

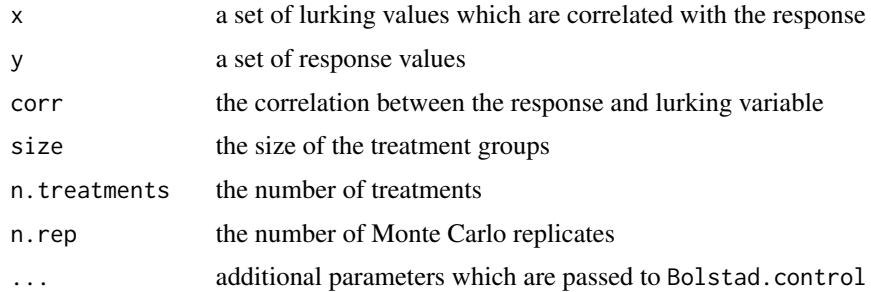

### Value

If the ouput of xdesign is assigned to a variable, then a list is returned with the following components:

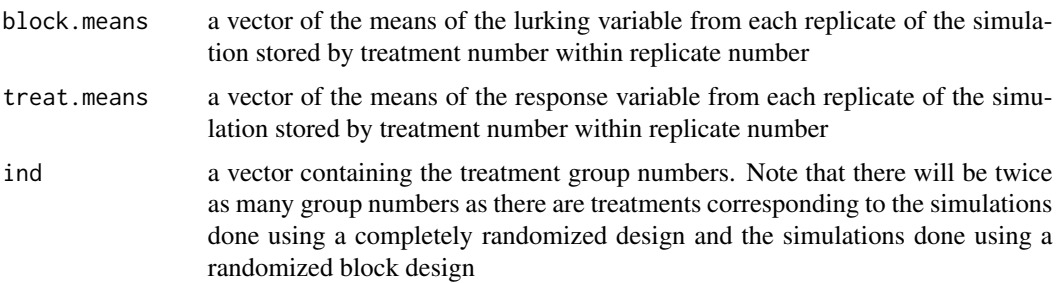

#### xdesign 51

### Examples

# Carry out simulations using the default parameters

xdesign()

# Carry out simulations using a simulated response with 5 treaments, # groups of size 25, and a correlation of -0.6 between the response # and lurking variable

xdesign(corr =  $-0.6$ , size = 25, n.treatments = 5)

# <span id="page-51-0"></span>Index

∗ datasets bears , [12](#page-11-0) moisture.df, [25](#page-24-0) slug , [46](#page-45-0) sscsample.data, [48](#page-47-0) ∗ misc bayes.lin.reg , [4](#page-3-0) bayes.lm , [6](#page-5-0) binobp , [13](#page-12-0) binodp , [14](#page-13-0) binogcp , [16](#page-15-0) binomixp , [17](#page-16-0) mvnmvnp, [25](#page-24-0) normdp , [26](#page-25-0) normgcp , [27](#page-26-0) normmixp , [30](#page-29-0) normnp , [32](#page-31-0) nvaricp , [33](#page-32-0) poisdp , [36](#page-35-0) poisgamp , [37](#page-36-0) poisgcp , [39](#page-38-0) sintegral, [45](#page-44-0) sscsample, [47](#page-46-0) xdesign , [50](#page-49-0) ∗ package Bolstad-package , [2](#page-1-0) ∗ plots decomp , [22](#page-21-0) ∗ plot plot.Bolstad , [34](#page-33-0) aov , *[7](#page-6-0)* as.data.frame , *[6](#page-5-0)* as.data.frame.Bolstad , [3](#page-2-0) bayes.lin.reg , [4](#page-3-0) bayes.lm , [6](#page-5-0) , *[42](#page-41-0)* , *[49](#page-48-0)* bayes.t.test, <mark>[9](#page-8-0)</mark> bears , [12](#page-11-0)

binobp , [13](#page-12-0) , *[15](#page-14-0)* , *[17](#page-16-0)*

binodp , *[14](#page-13-0)* , [14](#page-13-0) , *[17,](#page-16-0) [18](#page-17-0)* binogcp , *[14](#page-13-0) , [15](#page-14-0)* , [16](#page-15-0) , *[18](#page-17-0)* binomixp , [17](#page-16-0) , *[31](#page-30-0)* Bolstad *(*Bolstad-package *)* , [2](#page-1-0) Bolstad-package , [2](#page-1-0) Bolstad.control , [19](#page-18-0) , *[32](#page-31-0)* cdf , [20](#page-19-0) coef , *[49](#page-48-0)* createPrior , [20](#page-19-0) createPrior.default , [21](#page-20-0) decomp , [22](#page-21-0) formula , *[6,](#page-5-0) [7](#page-6-0)* IQR , [23](#page-22-0) lines.Bolstad, [23](#page-22-0) lm , *[7](#page-6-0)* mean.Bolstad, [24](#page-23-0) model.frame , *[10](#page-9-0)* model.matrix , *[7](#page-6-0)* moisture.df, [25](#page-24-0) mvnmvnp, [25](#page-24-0) na.action , *[7](#page-6-0)* na.exclude , *[7](#page-6-0)* na.omit , *[7](#page-6-0)* normdp , [26](#page-25-0) , *[28](#page-27-0)* , *[31](#page-30-0)* , *[33](#page-32-0)* normgcp , *[27](#page-26-0)* , [27](#page-26-0) , *[31](#page-30-0)* , *[33](#page-32-0)* normmixp , *[18](#page-17-0)* , [30](#page-29-0) normnp , *[27,](#page-26-0) [28](#page-27-0)* , [32](#page-31-0) nvaricp , [33](#page-32-0) plot.Bolstad , [34](#page-33-0) poisdp , [36](#page-35-0) , *[38](#page-37-0)* , *[40](#page-39-0)* poisgamp , *[36](#page-35-0)* , [37](#page-36-0) , *[40](#page-39-0)* poisgcp , *[36](#page-35-0)* , *[38](#page-37-0)* , [39](#page-38-0)

print.Bolstad , [42](#page-41-0)

### $I<sub>N</sub>DEX$  53

```
43
quantile.Bolstad
, 43
```

```
sd
, 44
sd.Bolstad
, 44
45
slug
, 46
sscsample, 434748
summary.Bolstad
, 49
```
terms , *[8](#page-7-0)*

var , [49](#page-48-0)

xdesign , [50](#page-49-0)